UNIVERSIDADE TECNOLÓGICA FEDERAL DO PARANÁ DEPARTAMENTO ACADÊMICO DE MECÂNICA CURSO DE ENGENHARIA MECÂNICA

JOÃO ALFREDO SIKORSKI VAN DER NEUT

# **BALANCEAMENTO DA LINHA FINAL DE CARROCERIA DE UMA FÁBRICA DE VEÍCULOS UTILITÁRIOS COM O USO DE PROGRAMAÇÃO LINEAR INTEIRA MISTA E VALIDAÇÃO ATRAVÉS DE SIMULAÇÃO**

TRABALHO DE CONCLUSÃO DE CURSO (**Tcc 2**)

**CURITIBA** 

2013

JOÃO ALFREDO SIKORSKI VAN DER NEUT

# **BALANCEAMENTO DA LINHA FINAL DE CARROCERIA DE UMA FÁBRICA DE VEÍCULOS UTILITÁRIOS COM O USO DE PROGRAMAÇÃO LINEAR INTEIRA MISTA E VALIDAÇÃO ATRAVÉS DE SIMULAÇÃO**

Monografia do Projeto de Pesquisa apresentada à disciplina de Trabalho de Conclusão de Curso 2 do curso de Engenharia Mecânica da Universidade Tecnológica Federal do Paraná, como requisito parcial para aprovação na disciplina.

Orientador: Prof. Dr. Luiz Carlos de Abreu Rodrigues

**CURITIBA** 

2013

# **TERMO DE APROVAÇÃO**

Por meio deste termo, aprovamos a monografia do Projeto de Pesquisa "BALANCEAMENTO DA LINHA FINAL DE CARROCERIA DE UMA FÁBRICA DE VEÍCULOS UTILITÁRIOS COM O USO DE PROGRAMAÇÃO LINEAR INTEIRA MISTA E VALIDAÇÃO ATRAVÉS DE SIMULAÇÃO", realizado pelo aluno JOÃO ALFREDO SIKORSKI VAN DER NEUT, como requisito para aprovação na disciplina de Trabalho de Conclusão de Curso 2, do curso de Engenharia Mecânica da Universidade Tecnológica Federal do Paraná.

Prof. Dr. Luiz Carlos de Abreu Rodrigues Damec, UTFPR. **Orientador** 

Prof. Dr. Leandro Magatão. Damec, UTFPR. Avaliador

Prof. M.Sc. Osvaldo Verussa Junior Damec, UTFPR. Avaliador

Curitiba, 10 de outubro de 2013.

# **AGRADECIMENTOS**

Gostaria de agradecer à minha família, aos meus amigos e a Deus pelo apoio e suporte, aos professores e a todos aqueles que contribuíram para a realização deste trabalho.

## **RESUMO**

A proposta deste trabalho é realizar o melhor balanceamento possível da linha final de carroceria de uma fábrica de veículos utilitários, localizada na região metropolitana de Curitiba. Nesta fábrica são feitos três modelos de carros, que possuem várias diversidades e cada uma delas possui diferentes tempos de operação. Para esse trabalho foram consideradas cinco diversidades de carrocerias, sendo três delas furgões, uma camionete e um carro de passeio. O motivo da escolha da linha final de carroceria é que, para esse setor em particular, essa parte da linha se mostra o gargalo de produção, possui dificuldades de adaptação e problemas de desempenho e engajamento. Esses problemas normalmente aparecem sempre que são necessários, um aumento da capacidade produtiva, ou uma modificação da quantidade de carrocerias de cada diversidade que deve ser produzida, ou uma redução do número de operadores ou até mesmo quando são feitas tentativas de incluir novas tarefas à linha. Tendo em vista essas dificuldades enfrentadas, estabeleceu-se como principal objetivo deste trabalho, encontrar uma ferramenta sistêmica para designar a melhor configuração de linha para as situações impostas à linha comum. A justificativa para realizar este trabalho é dada pelas perdas de produção que ocorrem devido ao desbalanceamento. Após realizar estudos do processo e análise dos documentos de tempos das tarefas executadas na linha final, foi possível elaborar um diagrama de precedência entre as tarefas e programar um modelo matemático, através do uso de programação linear inteira mista e com o auxílio do software GAMS. Esse modelo descreve simplificadamente, a linha de produção impondo restrições para realização do balanceamento. Os resultados obtidos após a sua resolução foram testados e validados com o uso de simulação computacional de fluxo, realizada no software Witness. Após avaliar os resultados obtidos nos modelos matemáticos foi possível concluir que há um grande ganho na produtividade da linha comum depois de realizado o balanceamento. Isso pode ser comprovado comparando a configuração inicial da linha com a configuração de linha balanceada. Além disso, é importante destacar a influência do mix de produção na produtividade da linha, pois o desempenho é afetado devido a mudanças nas proporções entre as carrocerias a serem produzidas. A validação dos modelos matemáticos pela simulação de fluxo foi confirmada, porém para a condição de sempre estarem disponíveis carrocerias na entrada da linha final. Pois, caso contrário, a linha final pode deixar de ser o gargalo de produção e o balanceamento apenas da linha final pode se mostrar pouco eficaz em relação a produtividade do setor de carroceria como um todo. Essa condição pode ser conseguida através da construção de um estoque na entrada da linha ou com uma maior capacidade produtiva das linhas anteriores em relação à linha comum. Dessa forma os objetivos estabelecidos no início do trabalho foram cumpridos, pois foi criada uma ferramenta capaz de indicar a melhor configuração de linha dadas as condições impostas.

**Palavras-chave:** Balanceamento de Linha. Simulação Computacional de Fluxo. Indústria Automobilística. Programação Linear Inteira Mista. Carroceria.

## **ABSTRACT**

 The proposal of this project is to accomplish the best balance possible of the metal line of the body-shop sector at an automobile industry in the metropolitan area of Curitiba. In this factory are made three car models, and each one of them has its varieties some of them take longer than others to produce. For this work it was considered five varieties, three of them being vans, one is a pick-up and the last one is a hatch. The reason for choosing the metal line is that this part of the body-shop is the bottleneck of this sector and there are some difficulties for adapting and performance problems. These issues usually happen when a rise of the productive capacity, or a change in the mix of products, or a reduction in the number of operators or even the inclusion of some tasks are needed. Aware of that the main goal of the project was set as finding a tool that indicates the best settings for the metal line depending on the situation. The costs of the production losses caused by unbalanced line justify this project. After studying the process and analyzing the documents of the metal line was possible to make a precedence graph for the tasks and create a mathematical model using Mixed Integer Linear Programming with the software GAMS. This model simplifies the metal line characteristics, with restrictions for balancing. The results obtained after the resolution of the mathematical model were tested and validated using the software Witness, a simulation program. After the analysis of the results was possible to notice that there is a big gain in the metal line productivity with the line balanced. Besides that, it is important to highlight that the mix also influences in the productivity. The validation of the mathematical models by using simulation models was confirmed, but only for the condition of having always a car available in the entrance of the metal line. Because otherwise the metal line can stop being the bottleneck of the body-shop sector. This condition can be assured by building a buffer in the beginning of the metal line or with a greater production capacity from the lines that provide the cars to the metal line. This way the goals that were set at the beginning of the project were accomplished.

**Keywords:** Balancing. Metal-Line. Manufacturing Simulation . Automobile Industry. Mixed Integer Linear Programming.

# **LISTA DE ILUSTRAÇÕES**

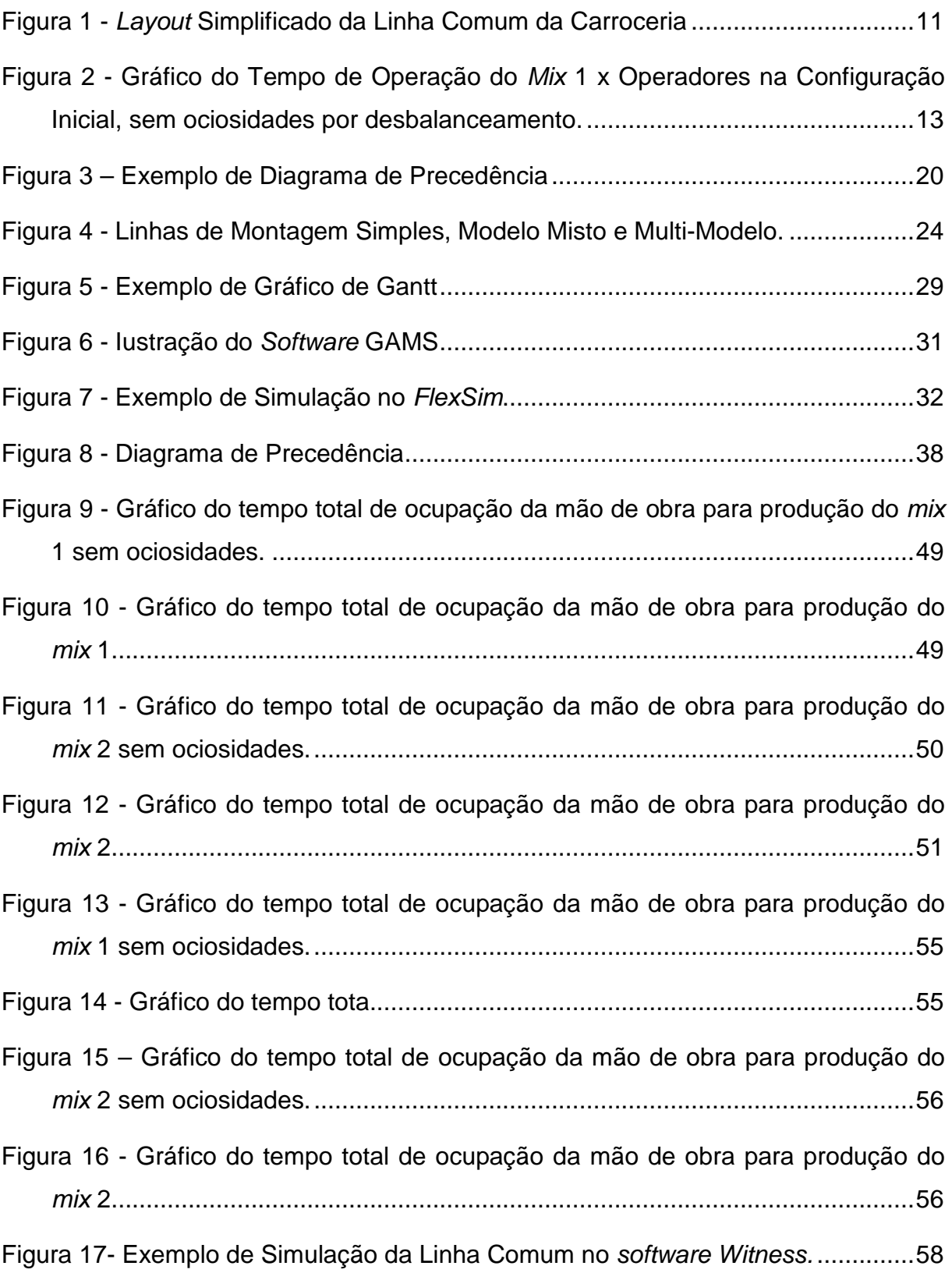

# **LISTA DE ABREVIATURAS, SIGLAS E ACRÔNIMOS**

B – Sigla que identifica um modelo de veículo de passeio produzido na fábrica.

CC – Diversidade do modelo F, porém sem o compartimento de carga.

F – Sigla que identifica um modelo de veículo utilitário, furgão, produzido na fábrica.

H – Sigla que identifica um modelo veículo de passeio, camionete ou pick-up, produzido na fábrica.

Da i1 à i51, i26a, i26n, i26an, i27n, i40a e i47n – Tarefas realizadas na linha de produção.

L1H1 – Diversidade do modelo F, de menor altura e comprimento.

L2H2 – Diversidade do modelo F, de altura e comprimento médios.

L2H2B – Diversidade do modelo F, montado com bancos no interior.

L3H2 – Diversidade do modelo F, de comprimento grande e de altura média.

LD – Lado direito.

LE – Lado esquerdo.

MX1 e MX2 – mix de produção.

PB e P1 ao P9 – Representam os dez postos de trabalho da linha.

SALBP – Problema de Balanceamento de Linha de Montagem Simples derivado do inglês Single Assembly Line Balancing Problem.

MALBP – Problema de Balanceamento de Linha de Montagem Mista derivado do inglês Mixed-Model Assembly Line Balancing Problem.

TOC – Teoria das Restrições.

UT – Unidades de Tempo, conceito definido para proteger as informações relativas aos tempos de produção da linha comum de carroceria.

W<sub>1</sub> a w9 – Operadores da linha de produção.

# **SUMÁRIO**

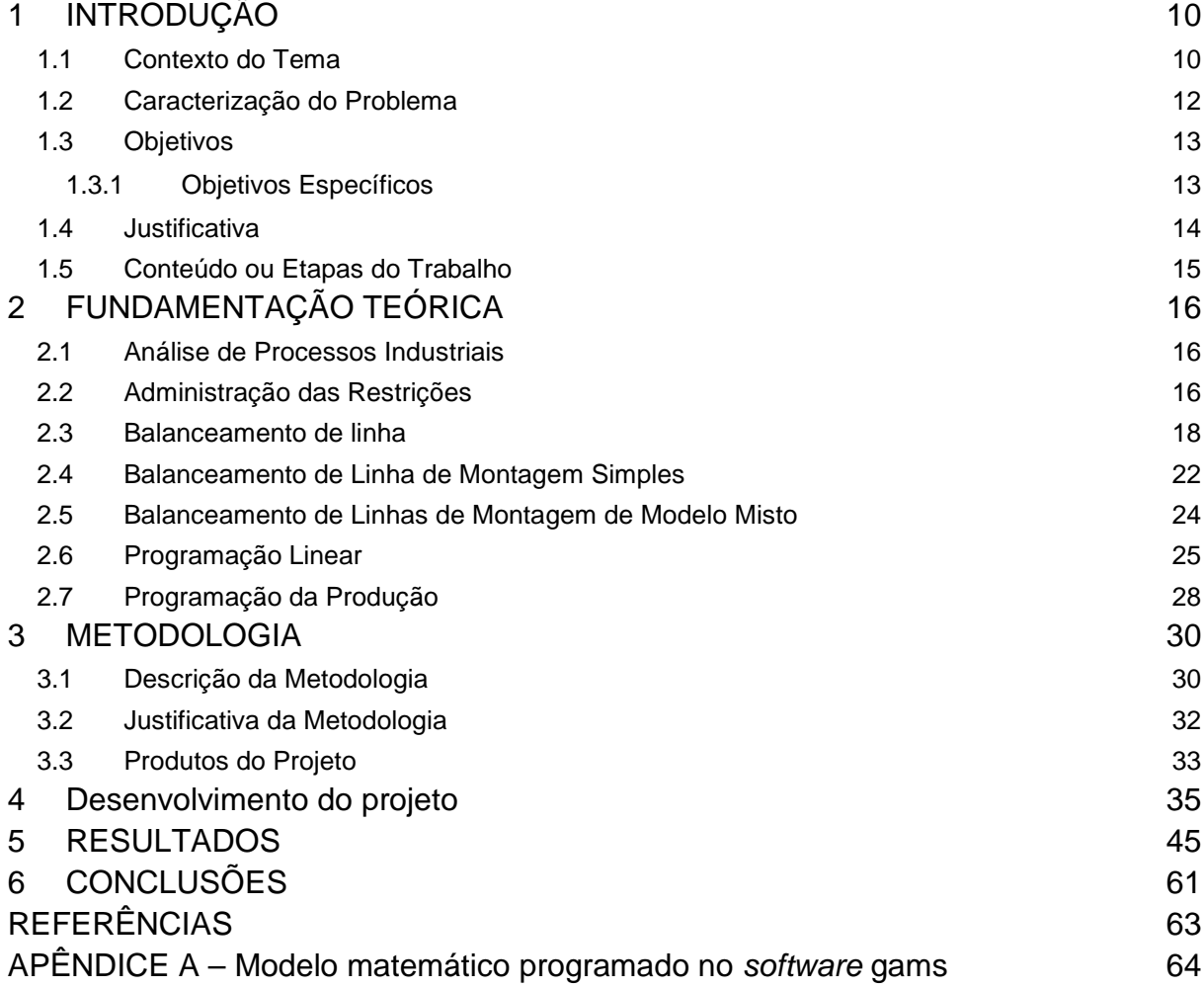

# **1 INTRODUÇÃO**

#### **1.1 Contexto do Tema**

 A linha de carroceria é responsável pela soldagem de peças a fim de montar a estrutura da carroceria do veículo. A fábrica, na qual será tratado o problema, produz três modelos de veículos que serão chamados de veículos B, H e F. Os veículos B e H são considerados veículos de passeio, e o veículo F é um veículo utilitário. Cada um possui as suas diversidades, porém, como será explicado posteriormente, apenas cinco diversidades de carroceria serão consideradas nesse problema, pois as demais possuem condições muito parecidas com as consideradas.

 A linha comum da carroceria, cujo balanceamento será tema deste trabalho, é a última parte do processo de carroceria antes da entrada do setor de pintura. De uma forma geral, na linha comum são realizadas operações de fixação de portas traseiras, portas laterais, capôs e, além disso, existem operações de verificação de aspecto, retoques, lixamentos, acabamento de solda e gravação de chassis. Para um melhor entendimento o *layout* simplificado dessa linha é mostrado na figura 1, na qual o escopo de atuação do presente trabalho está delimitado.

 A razão principal para tratar este tema é encontrar uma maneira de balancear a linha final da carroceria e testar as respostas através de simulação de fluxo, dando ao fabricante uma configuração ótima para engajar os operadores e as operações nos postos disponíveis. O balanceamento de linha pode ser definido como "a atribuição de trabalho a estações em uma linha de modo a alcançar a taxa de produção desejada como menor número de estações de trabalho" (KRAJEWSKI e RITZMAN, 2009) ou como a "análise de linhas de produção que divide igualmente o trabalho a ser feito entre as estações de trabalho, a fim de que o número de estações de trabalho necessário na linha de produção seja minimizado" (GAITHER e FRAZIER, 2002). O balanceamento deve ser executado "quando uma linha for inicialmente projetada, quando uma linha for rebalanceada para mudar sua taxa de produção por hora ou quando o produto ou processo se alteram" (KRAJEWSKI e RITZMAN, 2009).

 Após a realização do estudo pela primeira vez para determinado tempo de ciclo e mix de produção a ser seguido, a ideia é continuar o estudo para que vire uma ferramenta que possa ser utilizada toda vez em que haja necessidade de engajar a linha para um aumento de capacidade ou mudança no mix de produção. Sendo que o "tempo de ciclo de uma linha é o tempo máximo concedido para se produzir uma unidade em cada estação" (KRAJEWSKI e RITZMAN, 2009). O presente tema se insere nas áreas de Manufatura, Engenharia de Processos e Administração da Produção.

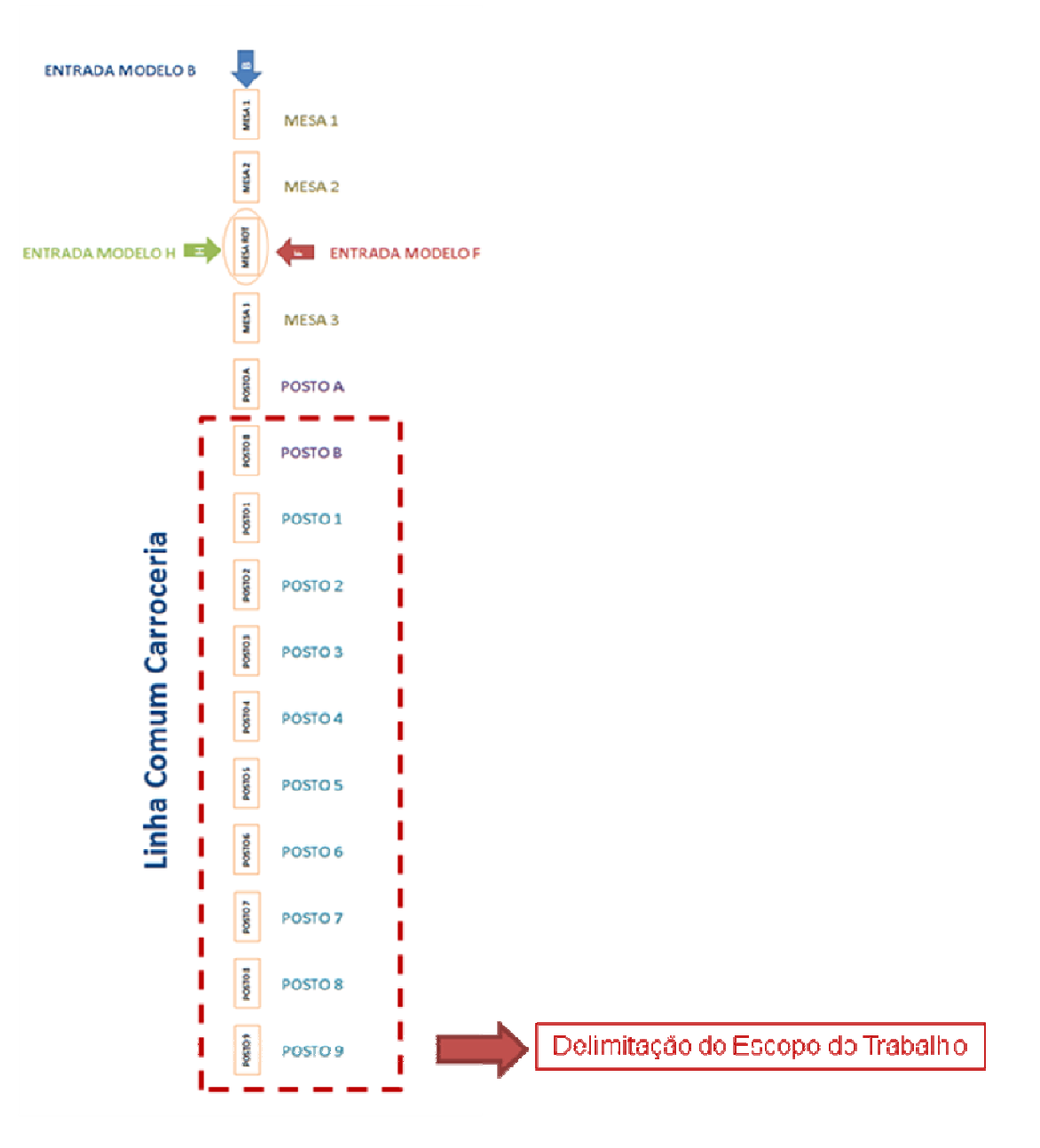

**Figura 1 - Layout Simplificado da Linha Comum da Carroceria Fonte: Autoria Própria** 

#### **1.2 Caracterização do Problema**

 Pretende-se realizar a otimização do balanceamento da linha final de carroceria, devido ao fato de que sempre quando há necessidade de modificação na quantidade de carrocerias produzidas, ou modificação na proporção de diversidades dos modelos produzidos, a linha se mostra incapaz de atender rapidamente. Ou seia, quando são feitas essas alterações para atender às demandas do setor comercial a linha final ou linha comum da carroceria não consegue produzir a quantidade de carros estipulada e demora a adequar-se à situação imposta. Existem várias hipóteses para as perdas de produção, que vão desde a saturação da linha devido às paradas no setor de pintura, à falta de engajamento dos operadores na nova configuração. Essa última se deve ao fato de que o balanceamento da linha é feito com base na experiência do fabricante, e não é utilizado nenhum software para auxiliar a escolha do melhor balanceamento para cada situação. Existe o uso do software Witness, no qual são feitas as simulações dos engajamentos propostos. Porém não existe uma maneira sistêmica para determinar o melhor engajamento, e isto resulta numa forma de trabalho na qual os operadores possuem tarefas com durações diferentes. Fator que gera insatisfação, porque dessa forma existem operadores que trabalham mais tempo que outros.

 É importante ter boas medidas de desempenho para avaliar um processo em busca de pistas sobre como aperfeiçoá-lo (KRAJEWSKI e RITZMAN, 2009). Portanto, na figura 2, são mostrados os tempos totais de produção do mix 1 por diversidade para cada operador engajado na linha de final de carroceria.

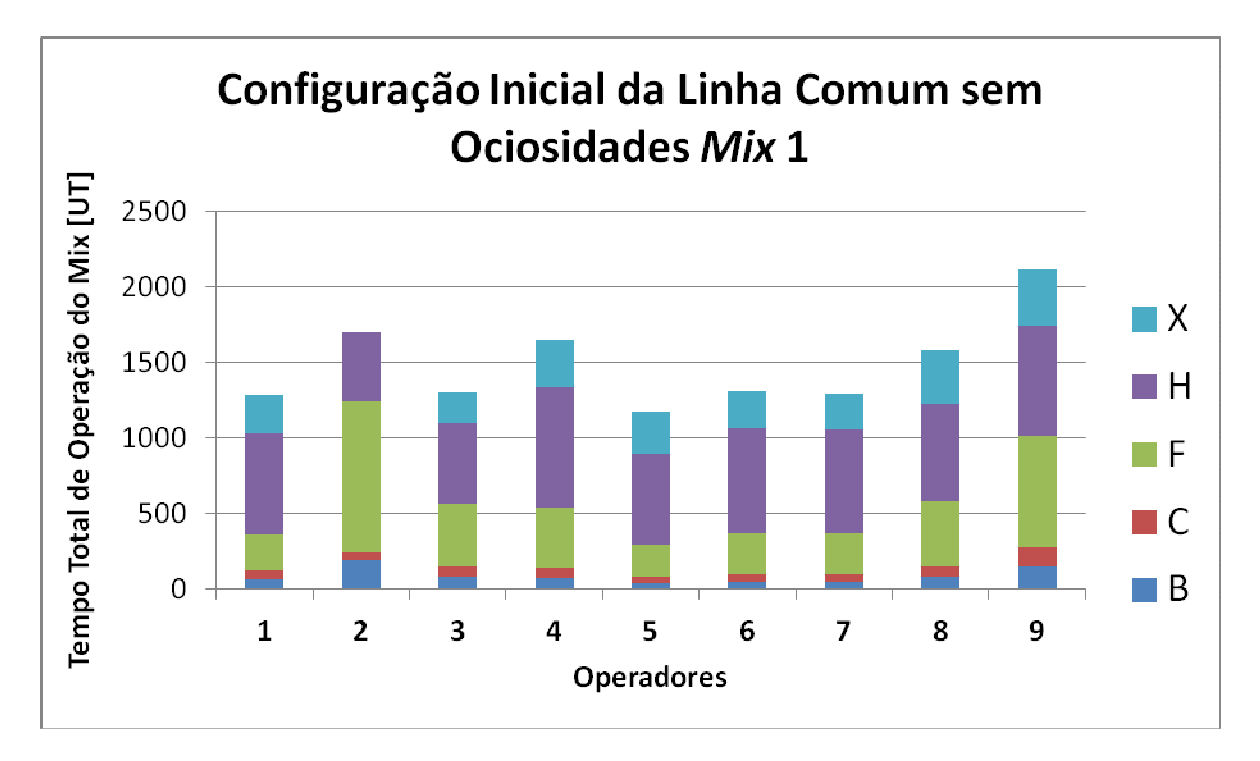

**Figura 2 - Gráfico do Tempo de Operação do Mix 1 x Operadores na Configuração Inicial, sem ociosidades por desbalanceamento. Fonte: Autoria Própria** 

## **1.3 Objetivos**

 O objetivo do presente trabalho é estabelecer uma maneira sistêmica de encontrar a melhor configuração de linha possível para cada situação utilizando modelos matemáticos obtidos com o uso de Programação Linear Inteira Mista e com o uso de softwares de simulação de fluxo. Ou seja, para as mudanças no mix de produção ou aumentos de capacidade necessários, pretende-se encontrar a melhor forma de engajar os operadores, e distribuir as tarefas nos postos de trabalho de forma que o tempo ciclo seja respeitado e o mix de produção considerado. Após a formulação do modelo matemático, baseado nas restrições impostas, e a obtenção das respostas, esses resultados serão simulados para verificar sua eficácia.

### **1.3.1 Objetivos Específicos**

• Aprofundar os conhecimentos relativos à capacidade de produção, balanceamento de linha e simulação computacional de fluxo de produção. Através do estudo de livros de administração de produção, balanceamento de linha e artigos científicos relacionados.

- Criar um modelo matemático capaz de descrever, com as devidas simplificações, as condições da linha de produção analisada de maneira representativa, e fornecer respostas satisfatórias aplicáveis no ambiente de produção.
- Obter uma forma sistêmica de determinar o melhor engajamento possível sempre que alguns dos parâmetros, como tempo de ciclo, mix de produção ou quantidade de operadores, precisem ser alterados.
- Aprofundar os conhecimentos relativos à programação e utilização dos softwares de simulação de fluxo.
- Através do uso da simulação computacional, validar o resultado dos balanceamentos realizados, e verificar a possibilidade de aplicação real das configurações de linha obtidas.

### **1.4 Justificativa**

 A importância da resolução deste problema de desbalanceamento da linha final de carroceria, cujos dados podem ser vistos no gráfico da figura 2, se dá na quantidade de perdas de produção e consequentemente de custos gerados por essas perdas, que podem ser evitados caso o balanceamento da linha seja otimizado. Além disso, caso os tempos de operação de cada operador possam ser uniformizados e o balanceamento possa ser aplicado, o ambiente de trabalho se tornará muito mais agradável. Este tema de projeto envolve áreas de Engenharia Industrial Mecânica e de Engenharia de Produção, pois trata de um problema típico de administração de produção e análise de processo. A motivação para realização deste trabalho reside no fato de que, caso seja criada, a maneira sistêmica para encontrar a melhor configuração de linha possível para cada situação pode ser aplicada num caso real de problema industrial. Um outro motivo para o estudo de balanceamento ser realizado na linha comum, é pelo fato de ela ser a responsável por absorver as outras três linhas existentes no processo de armação da carroceria, e sendo assim é a linha cujos postos possuem menor tempo de ciclo, e recebem o maior número de diversidades. Atualmente algumas propostas de engajamento são simuladas, mas na sua maioria, os balanceamentos são testados durante a fabricação dos veículos e, dessa forma, qualquer falha no engajamento impacta diretamente no resultado da produção.

## **1.5 Conteúdo ou Etapas do Trabalho**

O trabalho está estruturado da seguinte forma:

- Fundamentação Teórica Foram pesquisados livros renomados no assunto de administração e balanceamento de linha para embasar teoricamente o trabalho.
- Metodologia É descrita a metodologia que se pretende utilizar durante o projeto, desde coleta de dados e análise do processo, formulação do modelo matemático, até validação dos resultados obtidos através de simulação de fluxo e correção do modelo matemático, se necessário.
- Etapas do Projeto É mostrado como as etapas descritas na metodologia foram realizadas.
- Resultados Os resultados obtidos pela resolução dos modelos matemáticos programados e dos modelos de simulação de fluxo são analisados e discutidos.
- Conclusões Avalia os resultados obtidos em relação aos objetivos estabelecidos no início do projeto.

# **2 FUNDAMENTAÇÃO TEÓRICA**

 Para um melhor entendimento dos conceitos relacionados ao balanceamento de linha, à Programação Linear Inteira Mista, à administração da produção e à simulação computacional de fluxo, foi feita uma revisão bibliográfica com o objetivo de embasar teoricamente o projeto e buscar através de artigos o estado da arte para problemas de balanceamento.

#### **2.1 Análise de Processos Industriais**

 Processo em Linha – O volume de produção é alto e os produtos são padronizados, o que permite que os recursos sejam organizados em torno de determinado produto. A variação é mínima nos fluxos de processo ou de linha, e é mantido um estoque mínimo entre as etapas do processamento. Cada etapa executa o mesmo processo repetidamente, com pouca variação nos produtos fabricados. Os equipamentos de produção e de manipulação são especializados (KRAJEWSKI e RITZMAN, 2009).

 Uma análise cuidadosa do processo e de seu desempenho com os indicadores selecionados deve revelar incoerências, ou lacunas, entre o desempenho real e o desejado. As lacunas de desempenho podem ser causadas por passos ilógicos, ausentes ou extrínsecos (KRAJEWSKI e RITZMAN, 2009).

 Fluxograma – Um fluxograma esboça o fluxo de informações, clientes, equipamentos ou materiais através das diversas etapas de um processo. Os fluxogramas também são conhecidos como diagramas de fluxo, mapas de processo, mapas de relacionamento ou blueprints (esquemas) (KRAJEWSKI e RITZMAN, 2009).

#### **2.2 Administração das Restrições**

 Uma restrição pode ser caracterizada como "qualquer fator que limite o desempenho de um sistema e restrinja seu resultado" enquanto "capacidade é a taxa máxima de output (saída) de um processo ou sistema" (KRAJEWSKI e RITZMAN, 2009). Restrições podem ocorrer no princípio ou no fim da cadeia de suprimentos, seja com fornecedores seja com clientes da empresa, ou no interior de

um dos processos da empresa como desenvolvimento de serviço ou execução de pedidos. Srikanth e Umble (1997) identificam três tipos de restrições: físicas, comerciais ou administrativas. A primeira se refere normalmente a capacidade da máquina, da mão-de-obra ou da estação de trabalho, escassez de material, podendo se referir também a espaço ou qualidade. A segunda é sobre a possibilidade da demanda ser menor que a capacidade, e a terceira é sobre políticas, indicadores ou posturas que criam restrições que retardam o fluxo de trabalho (Adaptado de KRAJEWSKI e RITZMAN, 2009). Gargalo é um tipo especial de restrição que se relaciona à falta de capacidade de um processo. É definido mais especificamente como qualquer recurso cuja capacidade disponível limita a competência da organização de atender ao volume de produto, ao mix de produtos ou à flutuação de demanda exigidos pelo mercado. (Adaptado de KRAJEWSKI e RITZMAN, 2009).

 A teoria das restrições (TOC), criada pelo físico Eliyahu Moshe Goldratt é uma abordagem gerencial sistemática que foca ativamente a gestão das restrições que impedem o avanço da empresa. Para que possa ser aplicada é necessário medir a capacidade do processo, que pode ser expressa de duas formas. Medidas de output de capacidade, utilizada quando a empresa fornece um numero relativamente pequeno de serviços e produtos padronizados, e medidas de input de capacidade que geralmente são usadas para processos flexíveis e de menor volume (Adaptado de KRAJEWSKI e RITZMAN, 2009).

 Segundo Krajewski e Ritzman (2009), a utilização é o grau em que o equipamento, o espaço ou a mão-de-obra estão sendo usados e é medido como a razão entre taxa média de output e capacidade máxima, conforme mostrado na equação 1:

$$
Utilização (\%) = \frac{\text{taxa média de produção}}{\text{capacidade máxima}} \times 100
$$
 (1)

 Lembrando que as unidades de medida da taxa de produção e da capacidade devem ser iguais. Quanto à capacidade máxima, segundo Krajewski e Ritzman (2009) ela pode ser representada como "o maior nível de output que um processo

pode sustentar razoavelmente por um período mais longo, usando escalas de trabalho realistas e o equipamento disponível no presente".

 Segundo Krajewski e Ritzman (2009) existem alguns passos necessários para a aplicação da TOC.

- 1. Identificar os gargalos do sistema.
- 2. Explorar os gargalos do sistema, ou seja, criar programações que maximizem o rendimento dos gargalos.
- 3. Subordinar todas as outras decisões ao passo 2, programando todos os recursos que não são gargalos de forma que apoiem a programação do gargalo e não produzam mais do que ele pode operar.
- 4. Elevar os gargalos, caso eles ainda sejam uma restrição ao ganho devese considerar o aumento de capacidade do gargalo.
- 5. Não permitir que a inércia se instaure, após os 4 primeiros passos as restrições do sistema podem ser alteradas. Dessa forma o processo inteiro deve ser repetido a fim de encontrar e agir sobre o novo conjunto de restrições.

 Para a linha comum é necessário levar em conta as sete diversidades de carrocerias produzidas, que possuem tarefas com durações distintas na linha comum, e as variações no mix de produção. Essa "variabilidade nas cargas de trabalho criará, mais uma vez, gargalos flutuantes especialmente se a maioria dos processos envolver operações múltiplas" (Adaptado de KRAJEWSKI e RITZMAN, 2009). Portanto no estudo em questão, existirão, provavelmente, gargalos flutuantes dependendo do mix de produção pedido pelo setor comercial da empresa.

#### **2.3 Balanceamento de linha**

 O balanceamento de linha pode ser definido como a "atribuição de trabalho a estações um uma linha de modo a alcançar a taxa de produção desejada com o menor número de estações de trabalho" (KRAJEWSKI e RITZMAN, 2009). Como normalmente um operador é alocado em uma estação de trabalho, a eficiência da linha se dá quando é possível trabalhar na capacidade desejada com o menor número de operadores. Segundo Becker e Scholl (2004) o problema de decisão de

otimizar o balanceamento das tarefas ao longo dos postos de trabalho, levando em conta um objetivo a ser alcançado é conhecido como problema de balanceamento de linha de montagem o qual é identificado pela sigla ALBP, que deriva do inglês Assembly Line Balancing Problem. Qualquer ALBP consiste em encontrar um balanceamento de linha possível de ser realizado, alocando todas as tarefas entre os postos de trabalho satisfazendo tanto as restrições de precedência como as demais restrições (Adaptado de Scholl e Becker, 2004). Segundo Krajewski e Ritzman (2009), apesar do balanceamento de linha e a teoria das restrições terem foco nos gargalos da produção como forma de aumentar a capacidade da linha a principal diferença entre a teoria das restrições e o balanceamento de linha é a forma como abordam os gargalos. Ao invés de programar a linha para a máxima utilização do gargalo, o balanceamento tem como objetivo principal a criação de estações de trabalho com cargas de trabalho distribuídas o mais uniformemente possível, de modo que a capacidade utilizada no gargalo não seja muito maior que a das outras estações de trabalho da linha. Outro fator muito importante é que o balanceamento só se aplica em linhas que realizam montagem ou a atividades que possam ser agrupadas de muitas formas para criar tarefas para cada estação de trabalho da linha (Adaptado de KRAJEWSKI e RITZMAN, 2009). Para entender melhor como funciona o procedimento de balanceamento de linha é necessário entender alguns conceitos que foram estabelecidos conforme Gaither e Frazier (2002) e Krajewski e Ritzman (2009):

- Tarefas São as menores unidades de trabalho que podem ser executadas independentemente, podendo ser chamados elementos de trabalho.
- Precedência de tarefa Sequencia ou ordem na qual as tarefas devem ser executadas. A precedência de uma tarefa é conhecida a partir de uma lista de tarefas que devem precedê-la imediatamente.
- Diagrama de Precedência Indica os elementos de trabalho ou as tarefas por círculos, mostrando o tempo requerido para sua realização próximo ao círculo. Além disso, setas conduzem os elementos precedentes aos próximos elementos de trabalho, podendo estes segundo Scholl e Becker (2004), serem predecessores diretos, como as tarefas 1 e 4 são para a tarefa 5 ou

predecessores indiretos como a tarefa 3 é para a tarefa 5, o diagrama de precedência é mostrado na figura 3:

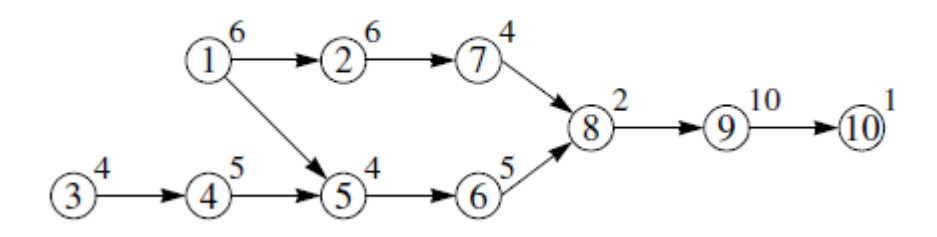

**Figura 3 – Exemplo de Diagrama de Precedência Fonte: Becker e Scholl (2004).** 

- Duração de uma tarefa A quantidade de tempo necessária para que um trabalhador bem treinado ou máquina não assistida execute uma tarefa.
- Tempo de ciclo O tempo de ciclo de uma linha é o tempo máximo concedido para se produzir uma unidade em cada estação de trabalho. Ele depende da taxa de produção desejada, ou às vezes, do número de estações de trabalho permitidas. Por sua vez a linha de eficiência máxima varia consideravelmente com o tempo de ciclo escolhido. Pode ser definido também como o tempo em minutos entre cada produto que sai no final de uma linha de produção. Caso a taxa de produção já tenha sido determinada o tempo de ciclo pode ser calculado através da equação 2, onde **c** é o tempo de ciclo em horas por unidade e o **r** é a taxa de produção desejada em unidades por hora:

$$
c = \frac{1}{r}
$$
 (2)

• Tempo produtivo por hora – O número de minutos que uma estação de trabalho opera em média a cada hora. Uma estação de trabalho pode não estar funcionando devido a paradas, almoço, quebra de equipamentos ou troca de ferramental.

• Estação de trabalho – Localização física onde um conjunto de tarefas é executado. Pode também ser chamada de posto de trabalho. Pode ser uma estação tripulada, onde operadores operam máquinas ou ferramentas ou não tripulada onde as tarefas são executadas por máquinas não assistidas.

• Mínimo teórico: Para alcançar a taxa de produção desejada deve-se balancear a linha de forma a designar cada elemento de trabalho a um posto de trabalho, satisfazendo todos os requisitos de precedência e minimizando o número de estações formadas. O equilíbrio perfeito é alcançado quando as somas das tarefas de cada estação de trabalho é igual ao tempo de ciclo, e nenhuma estação possui tempo ocioso. Embora esse equilíbrio perfeito seja praticamente impossível de ser alcançado na prática, ele estabelece um marco de referência ou meta a ser alcançada, para o menor número possível de estações. O TM (Theoretical Minimum ou Mínimo Teórico) pode ser calculado pela equação 3, na qual **t** representa o tempo-padrão de duração das tarefas, e **c** o tempo ciclo:

$$
TM = \frac{\sum t}{c}
$$
 (3)

• Tempo ocioso – O tempo ocioso é o tempo improdutivo total para todas as estações na montagem de cada unidade e pode ser encontrado usando-se a equação 4, na qual **n** é o número de estações de trabalho, **c** corresponde ao tempo de ciclo e **t** é o tempo padrão requerido para executar a tarefa ou elemento de trabalho:

**Tempo Ocioso = n**c - 
$$
\Sigma
$$
 t

 **(4)** 

• Eficiência e perda por desbalanceamento – Eficiência é a razão entre tempo produtivo e tempo total expressa como um percentual conforme mostrado na equação 5, e a perda por desbalanceamento é o quanto falta para a eficiência atingir cem por cento, como mostrado na equação 6:

$$
Eficiência (%) = \frac{\sum t}{nc}
$$
 (5)

# **(6)**

 A meta da análise de linhas de produção, que divide igualmente o trabalho a ser feito entre estações de trabalho, é determinar a quantidade de estações ou postos e decidir quais tarefas atribuir a cada estação a fim de que o número mínimo de trabalhadores e a quantidade mínima de máquinas sejam usados para fornecer a quantidade necessária de capacidade (Adaptado de GAITHER e FRAZIER, 2002).

#### **2.4 Balanceamento de Linha de Montagem Simples**

 Segundo o artigo em inglês "A survey on problems and methods in generalized assembly line balancing" de Becker e Scholl (2004), a maioria dos das pesquisas sobre balanceamento de linha, tem sido direcionada para modelar e resolver o problema de balanceamento de linha simples ou SALBP que vem do termo da língua inglesa Simple Assembly Line Balancing Problem, o qual, segundo os autores, possui as seguintes características principais:

- Produção em massa de produto homogêneo, para dado processo de produção;
- Linha com tempo de ciclo constante, **c**;
- Tempos de operações determinísticos e integrais, ou seja, com pouca variação;
- As tarefas não possuem restrições de atribuição, e sim, apenas, as restrições de precedência;
- A sequência de execução das tarefas está sujeita às restrições de precedência;
- Linhas em série, sem a existência de linhas alimentadoras, postos de trabalho ou qualquer outro elemento em paralelo;
- As tarefas são realizadas de maneiras previamente determinadas, ou seja, sem processos alternativos;
- Uma tarefa não pode ser realizada em mais de um posto;
- Os postos de trabalho estão igualmente equipados com máquinas e operadores.

Se mais de um produto é fabricado na linha de produção o ALBP (Assembly Line Balancing Problem) está ligado também a um problema de sequenciamento de produção. A sequência de produtos a ser produzida é muito importante para a eficiência da linha, pois os tempos de produção podem variar muito para cada diversidade. A forma como a sequência de produtos entra na linha difere dois tipos de linha de produção, caso a linha produza diferentes diversidades numa sequencia arbitrária a linha de produção é uma linha de modelo misto. E caso a linha produza diferentes diversidades em lotes da mesma diversidade, com tempo de preparação entre os lotes, a linha é uma linha multi-modelo. Na figura 4, são mostradas graficamente as diferenças entre estes três tipos de linha.

 As premissas para os problemas do tipo SALBP são muito restritivas quando comparadas a problemas reais de balanceamento, por isso existem várias pesquisas para identificar, modelar e resolver problemas realísticos que consideram características mais abrangentes. (Adaptado de Becker e Scholl, 2004). A tabela 1 mostra algumas variedades dos problemas SALBP.

 Os problemas do tipo SALBP, como mostrado na tabela 1, podem ser caracterizados em quatro formas diferentes. Se o tempo de ciclo para uma linha é dado e deseja-se minimizar o número de estações de trabalho, o problema é do tipo SALBP-1. Se o contrário acontece, ou seja, se o número de estações de trabalho é estabelecido e é necessário minimizar o tempo de ciclo da linha, o problema é definido como SALBP-2. Se ambos, tempo de ciclo e postos de trabalho podem ser alterados e deseja-se otimizar a eficiência da linha de produção e, por consequência, diminuir os tempos ociosos, o problema é do tipo SALBP-E. Agora se o problema reside no fato de encontrar um balanceamento factível, quando são dados o tempo de ciclo e o número de postos de trabalho o problema é do tipo SALBP-F (Adaptado de Boysen et al, 2006).

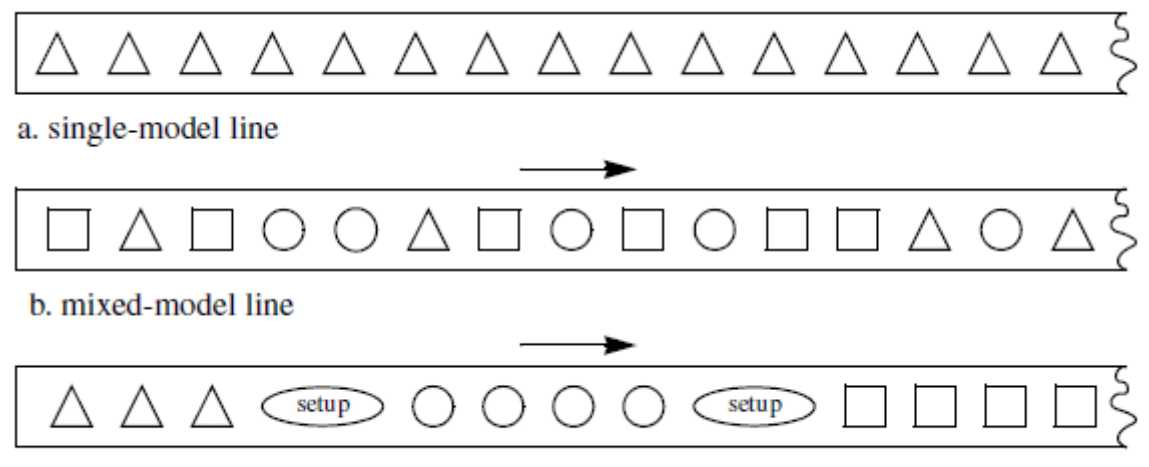

c. multi-model line

## **Figura 4 - Linhas de Montagem Simples, Modelo Misto e Multi-Modelo. Fonte: Becker e Scholl, 2004.**

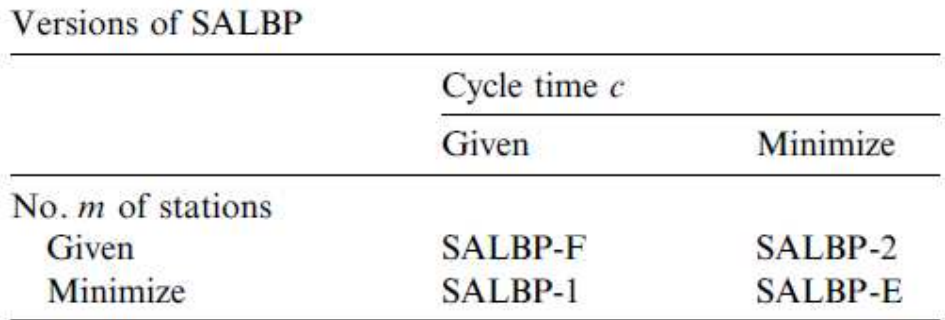

## **Tabela 1 – Versões de Problemas SALBP Fonte: Becker e Scholl, 2004.**

#### **2.5 Balanceamento de Linhas de Montagem de Modelo Misto**

 Linhas de montagem de modelo misto produzem várias diversidades de produtos padronizados numa sequência mista ou aleatória. As diversidades dos produtos fabricados ou montados podem diferir no que diz respeito à cor, tamanho, material utilizado ou máquina necessária para realização do processo, e, dessa forma, cada diversidade pode exigir diferentes tarefas, tempos de operações e relações de precedência. Como consequência encontrar um balanço no qual as tarefas possuam as mesmas cargas de trabalho, tempos de tarefa e necessidade de equipamento é praticamente impossível. Portanto a linha deve ser flexível o suficiente em relação à demanda de equipamento, destreza de operadores e violação do tempo de ciclo. De forma oposta aos tempos determinísticos, ou seja, com pouca variação dos SALBP, o tempo ciclo não é mais o máximo tempo disponível em cada estação para realizar as tarefas em um determinado produto, mas sim um tempo médio que é calculado através da taxa de produção que se deseja atingir. Por analogia à nomenclatura SALBP os problemas de balanceamento de linhas de montagem de modelo misto são conhecidos pela sigla MALBP que deriva do inglês mixed-model assembly line balancing problem. Esse tipo de problema consiste em encontrar um número de estações de trabalho e um tempo de ciclo, bem como um balanceamento de linha no qual um objetivo de custo ou de capacidade é otimizado.

 Assim como nos problemas SALBP, surgem versões para as tratativas dos MALBP, como MALBP-1, MALBP-2 e MALBP-E. No entanto esses problemas são mais complicados que os balanceamento de linha simples, pois os tempos de cada diversidade devem ser suavizados, ou uniformizados nas estações de trabalho, de forma a evitar ineficiências operacionais como, por exemplo, sobrecarga de trabalho ou tempo ocioso. Sobrecarga de trabalho acontece quando o operador não consegue terminar as tarefas antes de o produto sair do posto de trabalho, e tempo ocioso é quando operador termina suas tarefas e tem que esperar as peças ou os produtos chegarem até sua estação para começar a trabalhar novamente. Além disso, o problema de encontrar uma sequencia de produtos que satisfaça a demanda de produção de todas as diversidades e otimize algum objetivo é conhecido como MSP, que vem do inglês mixed-model sequencing problem. Os problemas do tipo MALBP, podem ser tratados de duas maneiras diferentes, redução a problemas de modelo simples ou balanceamento horizontal no contexto de linhas de múltiplos modelos.

#### **2.6 Programação Linear**

 A programação linear é um processo de otimização, útil para alocar recursos escassos entre demandas concorrentes. Existem várias características dos modelos de aplicação linear e suposições matemáticas que se aplicam a eles, como por exemplo (Adaptado de KRAJEWSKI e RITZMAN, 2009):

- Função Objetivo Uma função objetivo única determina matematicamente o que está sendo maximizado ou minimizado. A função objetivo fornece o marcador de desempenho em que a atratividade de soluções diferentes é avaliada (KRAJEWSKI e RITZMAN, 2009).
- Variáveis de decisão Representam escolhas que o tomador de decisão pode controlar. Resolver os problemas gera seus valores ótimos. Por exemplo, uma variável de decisão pode ser o número de unidades de um produto que será fabricado no próximo mês ou o número de unidades de estoque a ser armazenado no mês seguinte. A programação linear é baseada na hipótese de que as variáveis de decisão são contínuas. Muitas vezes essa suposição é realista como quando a variável de decisão é expressa em horas. Porém quando as variáveis de decisão representam quantidades inteiras, como trabalhadores, pode-se simplesmente arredondar a solução a fim de obter uma solução razoável que não viole nenhuma restrição (Adaptado de KRAJEWSKI e RITZMAN, 2009).
- Restrições São limitações que restringem as escolhas admissíveis para as variáveis de decisão. Cada limitação pode ser expressa matematicamente em cada uma das três formas: restrição maior ou igual, igual, ou, menor ou igual. A primeira coloca um limite superior a alguma função de variáveis de decisão e é usada com problemas de maximização. A segunda determina que a função deve ser igual a um certo valor e pode ser usada quando existem algumas relações obrigatórias como o fato de que o estoque final é igual ao estoque inicial mais produção menos vendas. E a terceira coloca um limite inferior na função, como por exemplo a produção ser igual ou maior que a demanda. (Adaptado de KRAJEWSKI e RITZMAN, 2009).
- Região Viável ou Solução Viável Definido por um conjunto de restrições que representam todas as combinações admissíveis de variáveis de decisão. Normalmente a região viável contém infinitas soluções possíveis e a meta do tomador de decisões é encontrar a melhor solução possível. (Adaptado de KRAJEWSKI e RITZMAN, 2009).
- Parâmetro Também conhecido como coeficiente ou constante dada, é um valor que o tomador de decisão não pode controlar e que não se altera quando a solução é implementada (KRAJEWSKI e RITZMAN, 2009).
- Linearidade Supondo que a função objetivo e as equações de restrição sejam lineares. A linearidade implica proporcionalidade e aditividade, ou seja, não pode haver nenhum produto ou potências de variáveis de decisão. (Adaptado de KRAJEWSKI e RITZMAN, 2009).
- Não negatividade Significa que as variáveis de decisão devem ser positivas ou zero (Adaptado de KRAJEWSKI e RITZMAN, 2009).

 Embora as suposições de linearidade e as variáveis contínuas sejam, certamente, restritivas ela pode ajudar os administradores analisar problemas muito complexos de alocação de recursos (KRAJEWSKI e RITZMAN, 2009).

 Para começar a aplicação de uma programação linear é necessário formular um modelo matemático com as características mencionadas, o que talvez seja a parte mais criativa e difícil da programação linear. Existem três passos que devem ser seguidos para realizar a programação linear. Primeiro deve-se definir cada variável de decisão especificamente , segundo deve-se escrever por extenso a função objetivo, ou seja, decidir o que deve ser maximizado ou minimizado, e tornar esse valor uma função linear das variáveis de decisão identificando os parâmetros que vão acompanhar cada variável de decisão. O terceiro passo é escrever por extenso as restrições, ou seja, identificar o que limita as variáveis de decisão e os parâmetros associados. Com o modelo formulado, agora busca - se a solução ótima. Normalmente a maioria dos problemas de programação linear é resolvida pelo computador com softwares especializados. Existem muitos problemas que podem ser resolvidos e analisados por programação linear, como por exemplo: Mix de produtos, no qual se encontra o melhor mix de produtos para fabricação, dadas restrições de capacidade e demanda. (Adaptado de KRAJEWSKI e RITZMAN, 2009).

#### **2.7 Programação da Produção**

 A programação distribui recursos ao longo do tempo, para realizar operações ou tarefas específicas. Ela é importante tanto para processos de serviços quanto para processos de fabricação. Para avaliar que tipo de programação utilizar, são usadas algumas medidas de desempenho que devem refletir se as prioridades competitivas estão sendo alcançadas e, conforme Krajewski e Ritzman (2009) e Gaither e Frazier (2002), são elas:

- Tempo de fluxo de tarefa Também chamado de tempo integral é o tempo que uma tarefa gasta no sistema de produção, ou seja, a soma do tempo de espera para operadores ou máquinas, do tempo de processo, inclusive ajustes ou preparações (setup), do tempo gasto com movimentações entre operações, e atrasos resultantes de quebra de máquinas, indisponibilidade de peças, entre outros. Minimizar o tempo de fluxo de tarefa sustenta prioridades competitivas de custo e tempo ou velocidade de entrega;
- Tempo de processamento total É a quantidade de tempo necessária para concluir um grupo de tarefas. Sua minimização, assim como a do tempo de fluxo de tarefa sustenta as prioridades competitivas de custo e tempo ou velocidade de entrega;
- Utilização Representa o percentual de tempo do trabalho que é gasto produtivamente por um funcionário ou uma máquina. Maximizar a utilização de um processo sustenta a prioridade competitiva de custo e atenua o excesso de capacidade.

 Segundo Krajewski e Ritzman (1999), para monitorar o processo de trabalho e visualizar a carga nas estações ou nos postos de trabalho, um gráfico de gantt, como o mostrado na figura 5, pode ser utilizado.

 Em relação ao balanceamento da linha final de carroceria, será utilizado o gráfico de gantt de várias formas, como, por exemplo, para mostrar como o tempo foi utilizado numa estação de trabalho ou quanto tempo leva para produzir cada diversidade de carroceria ou em quais postos as tarefas relacionadas a cada diversidade de carroceria estão sendo utilizadas. Essa forma de demonstração de resultados permite a visualização gráfica dos balanceamentos obtidos pela resolução do modelo matemático.

 Segundo Gaither e Frazier (2002), existem duas maneiras de determinar quais grades de programação ou time slots são atribuídos dentro do centro de trabalho, a programação progressiva e a programação regressiva. Na primeira, as tarefas são atribuídas aos intervalos livres nos centros de trabalho o mais cedo possível; o objetivo principal é realizar as tarefas o mais rápido possível. Na segunda, o ponto de partida é a data de entrega prometida ao cliente, que é, por sua vez, tomada como um dado e se trabalha no sentido regressivo através da fábrica para determinar quando as tarefas devem passar por cada etapa da produção. A primeira abordagem tende a aumentar os estoques intermediários, pois algumas tarefas esperam algum tempo para serem alocadas nos postos disponíveis. Já a segunda requer um processo com tempos acurados, mas reduz os estoques durante o processo. Para alocar tarefas num centro de trabalho pode-se considerar ou não sua capacidade. Se não for considerada, usa-se o método de carga infinita, que só deve ser utilizada para empresas com muita capacidade de sobra no seu processo. Se a capacidade dos postos for considerada para a alocação das tarefas nas estações de trabalho, usa-se o método da carga finita e sua vantagem é a de que as filas de tarefas à espera durante o processo tendem a diminuir consideravelmente.

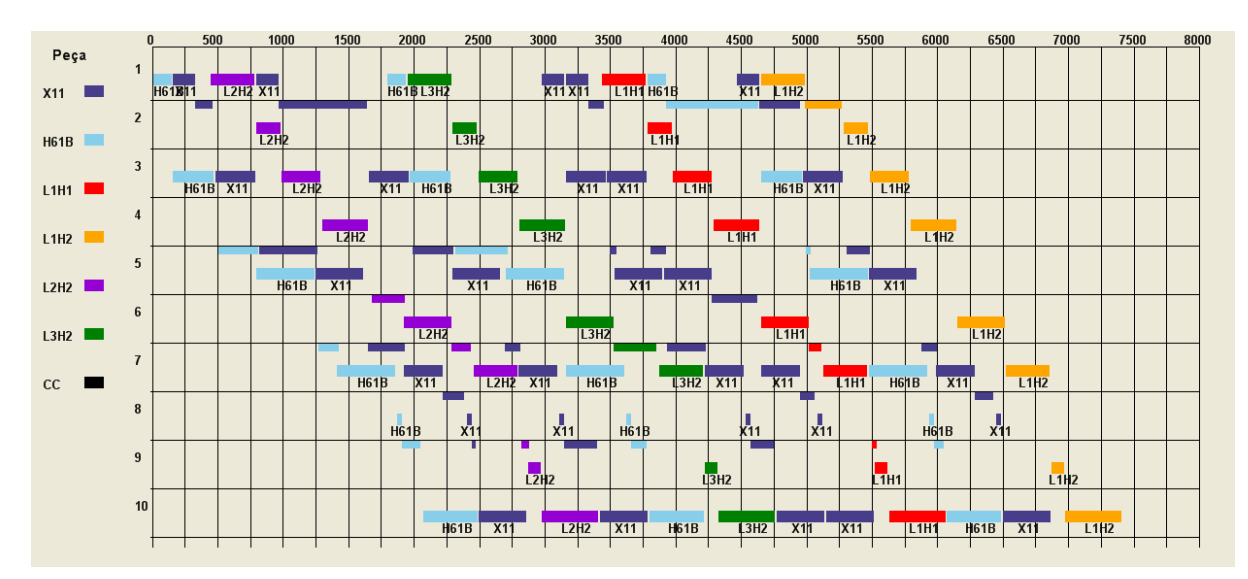

**Figura 5 - Exemplo de Gráfico de Gantt**

**Fonte: Notas de Aula do Professor Luiz Carlos de Abreu Rodrigues** 

## **3 METODOLOGIA**

#### **3.1 Descrição da Metodologia**

 Para resolver o problema de balanceamento da linha final de carroceria, foram seguidas algumas etapas como, coleta de dados e análise de processo, formulação do modelo matemático, validação com software de simulação de fluxo e correção do modelo matemático caso seja necessário.

 Durante a coleta de dados e análise do processo, foi necessário cronometrar os postos de trabalho durante as operações relativas às sete diversidades de carroceria que são produzidas na fábrica. Além disso, foi necessário avaliar o layout, o engajamento dos operadores na linha de produção, a demanda da quantidade de veículos que precisam ser produzidos, o mix de produção e identificar as restrições existentes no processo. Durante a coleta os dados, pretendeu-se obter o tempo de cada tarefa executada pelos operadores, o número de tarefas, suas relações de precedência, a taxa de produção necessária, e o respectivo tempo de ciclo para atender a essa capacidade, os postos onde são realizadas as tarefas atualmente, os tempos de deslocamento e tempos ociosos.

 Após essa primeira etapa para a formulação do modelo matemático foi necessária a elaboração de uma função objetivo, na qual devem ser ponderados as metas que se quer atingir. Por exemplo, uma função objetivo pode estabelecer como meta principal o menor tempo de produção das carrocerias, ou seja, a maior velocidade de entrega para o próximo setor, ou pode ser feita para reduzir o máximo possível a quantidade de operadores para uma dada taxa de produção. Outro passo importante para a formulação do modelo matemático é a identificação das variáveis de decisão que representam os fatores que devem ser maximizados ou minimizados, como por exemplo, tempo ocioso ou número de operadores. Além disso, é necessário expressar matematicamente as restrições existentes levando em conta os princípios de programação linear. O modelo matemático será resolvido pelo software GAMS, ilustrado na figura 6.

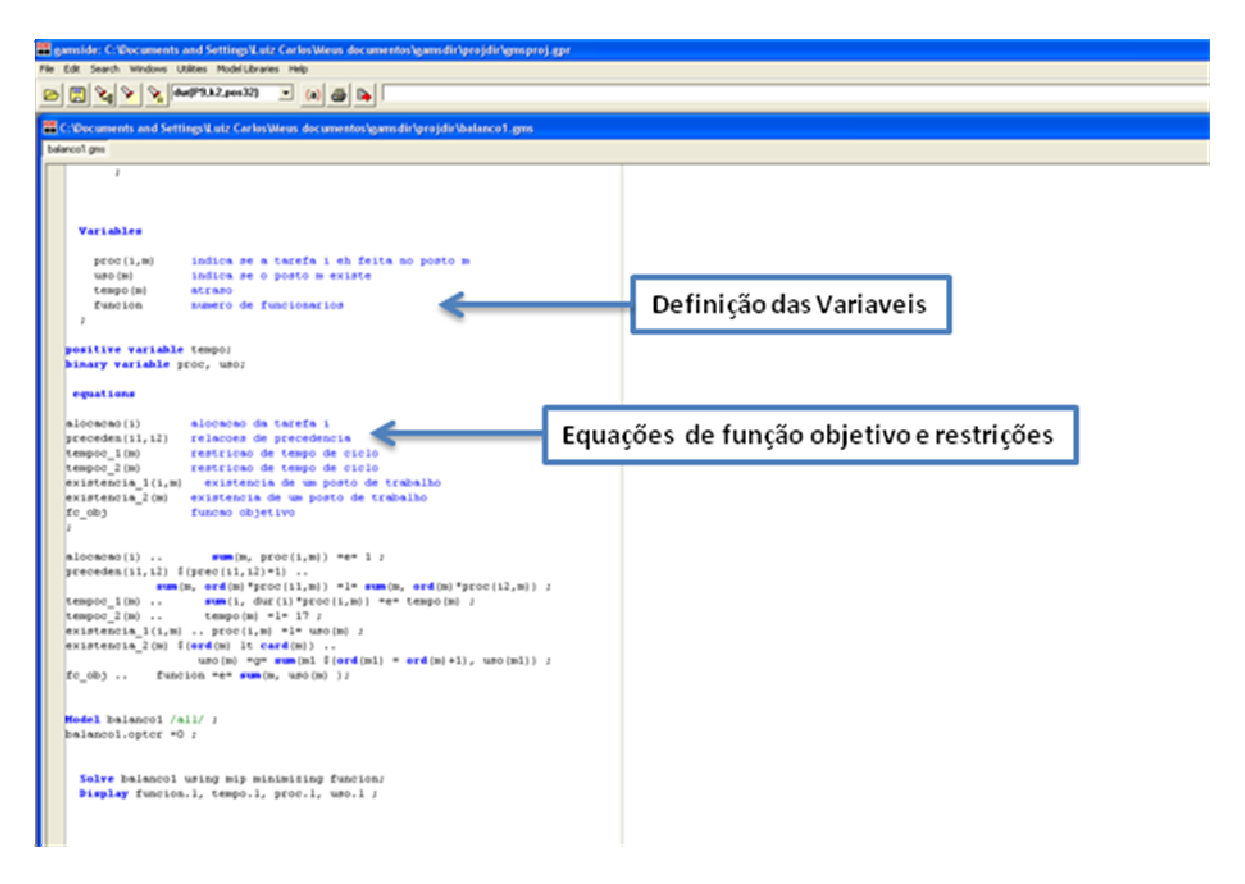

## **Figura 6 - Iustração do Software GAMS Fonte: www.gams.com**

 Após a resolução do modelo matemático, as respostas obtidas foram resolvidas através do software de simulação de linhas de produção FlexSim. Esse software possui uma versão limitada que é gratuita para utilização, e nele é possível além de simular as respostas obtidas, obter graficamente os resultados de quantidade de produto entregue, tempo ocioso e produtivo dos operadores entre outros fatores. Além disso, neste tipo de software pode-se testar várias respostas e compará-las para escolher a situação que melhor se encaixa. Na figura 7, está ilustrada a interface do FlexSim através de um exemplo de simulação. Depois de realizada a simulação, o modelo matemático pode reformulado dependendo do resultado das respostas obtidas.

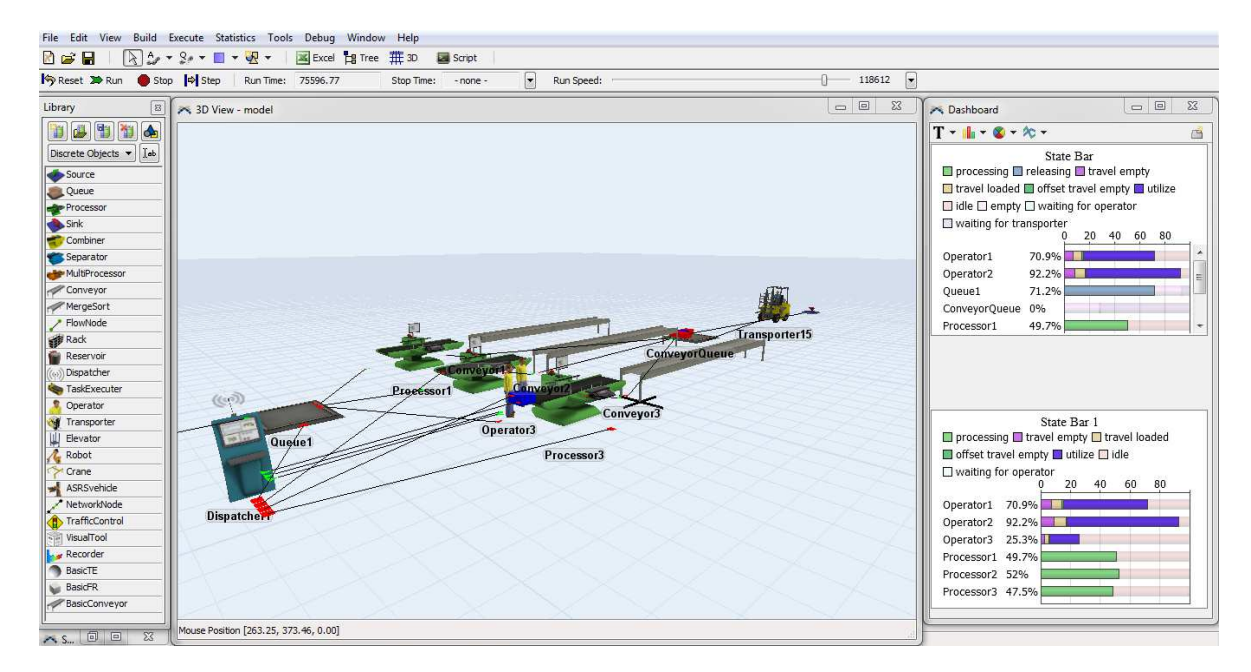

**Figura 7 - Exemplo de Simulação no FlexSim Fonte: http://www.flexsim.com/** 

#### **3.2 Justificativa da Metodologia**

 Um modelo de simulação vai um passo adiante das ferramentas de análise de dados, porque pode mostrar como o processo muda dinamicamente ai longo do tempo. A simulação de processos é o ato de reproduzir o comportamento de um processo, usando um modelo que descreve cada passo. Uma vez que o processo é moldado, o analista pode fazer mudanças no modelo para medir o impacto sobre certos indicadores, como o tempo de resposta, filas de espera, utilização de recursos, e assim por diante. (KRAJEWSKI e RITZMAN, 2009).

 Razões para usar Simulação – A simulação é útil quando os modelos de fila de espera se tornam muito complexos. A utilização de simulação para analisar processos também pode ser baseada em outras razões. Em primeiro lugar quando as relações entre as variáveis é não-linear ou quando a situação envolver muitas variáveis ou restrições para lidar com abordagens de otimização, os modelos de simulação podem ser usados para estimar características operacionais ou valores de funções objetivas, e para analisar um problema. Em segundo lugar, os modelos de simulação podem ser usados para conduzir experimentos sem interromper sistemas reais. Em terceiro lugar os modelos de simulação podem ser usados para obter estimativas de características operacionais em muito menos tempo que é requerido para coletar os mesmos dados operacionais de um sistema real. Por fim, a simulação é útil para estimular habilidades gerenciais de tomada de decisão por meio de jogos. (Adaptado de KRAJEWSKI e RITZMAN, 2009).

 Coleta de Dados – A simulação exige coleta ampla de dados sobre custos, produtividades, capacidades e distribuições de probabilidade. Os procedimentos de amostragem estatística são usados quando os dados não estão facilmente disponíveis em fontes publicadas ou quando o custo de pesquisa e coleta de dados é alto. A pesquisa histórica é usada quando os dados estiverem disponíveis em registros da empresa (Adaptado de KRAJEWSKI e RITZMAN, 2009).

 Formulação de Modelo – Formular um modelo de simulação requer que se especifiquem as relações entre as variáveis. Os modelos de simulação consistem em variáveis de decisão, variáveis incontroláveis e variáveis independentes. As variáveis de decisão são controladas pelo tomador de decisão e mudam de um período a outro quando eventos diferentes são simulados. Variáveis incontroláveis, porém, são eventos aleatórios que o tomador de decisão não pode controlar. As variáveis dependentes refletem os valores das variáveis de decisão e das variáveis incontroláveis (Adaptado de KRAJEWSKI e RITZMAN, 2009).

 Análise – A análise de simulação pode ser vista como uma forma de teste de hipótese, por meio da qual os resultados de uma execução de simulação fornecem dados de amostragem, que podem ser analisados estatisticamente. Os dados podem ser registrados e comparados com outras execuções de simulação. Testes estatísticos também podem ser realizados para determinar se as diferenças nas características operacionais alternativas são estatisticamente significativas. (KRAJEWSKI e RITZMAN, 2009).

#### **3.3 Produtos do Projeto**

 Espera-se obter com esse projeto uma ferramenta de análise que possa ser utilizada para determinar o melhor balanceamento possível da linha final de carroceria. Ou sejam sempre que for necessário engajar os operadores, ou realocar tarefas de postos de trabalho devido a mudanças na taxa de produção desejada ou

mudanças no mix de produção imposto, o trabalho de adequar a linha à nova situação será facilitado pela metodologia proposta e evitará perdas de produção que acontecem sempre que um novo engajamento é testado na prática.

## **4 DESENVOLVIMENTO DO PROJETO**

 O projeto de balanceamento da linha final de carroceria iniciou com a coleta de dados da linha de produção. Primeiramente foram analisados documentos que continham informações sobre os tempos de execução das tarefas realizadas para os modelos B, C, F, H e X. Os tempos encontrados foram considerados determinísticos, e estavam distribuídos em aproximadamente 620 pequenas atividades, que representavam parcelas muito pequenas do trabalho realizado como, por exemplo, instalar o batente da porta dianteira direita. Com o objetivo de simplificar a análise e a posterior modelagem matemática essas atividades foram organizadas por diversidade de carroceria e agrupadas de forma a gerar 57 tarefas utilizadas para realizar o balanceamento. Essas tarefas representam parcelas mais significativas do trabalho como, por exemplo, fixar a porta dianteira direita. Durante esse agrupamento das atividades foram encontrados alguns erros na documentação consultada, como o fato de algumas atividades não serem alocadas corretamente aos produtos, pois ao observar a linha certa atividade era realizada para uma diversidade e não estava registrada na documentação. Dessa forma os erros foram arrumados e foi tomado o devido cuidado para não agrupar atividades que pudessem ser feitas em postos separados ou por operadores diferentes para não restringir de maneira errada o balanceamento.

 Além disso, relações de precedência entre as tarefas foram estabelecidas respeitando a ordem de montagem dos componentes nas carrocerias ou a ordem imposta pelo processo. Sendo que algumas tarefas possuem restrições físicas, pois necessariamente devem estar em alguns postos específicos, como é o caso das tarefas alocadas ao posto 6, que por se tratar de um fosso, permite que algumas tarefas de difícil acesso à parte inferior da carroceria sejam realizadas ali. Existem outras restrições físicas como, por exemplo, as leituras do código de barras nas cartas de controle, que devem ser feitas no primeiro e no último posto da linha, devido ao fato de ser uma forma de monitorar a produção. As tarefas podem ser realizadas do lado esquerdo ou direito da carroceria, ou podem ser operações sem um lado específico para sua realização, como é o caso da fixação do porta-malas que fica na parte de trás da carroceria. É importante mencionar que nem todas as tarefas são realizadas em todos os modelos, portanto quando uma tarefa não é realizada para um modelo em específico seu tempo para esse modelo é zero. Uma breve descrição das tarefas, as relações de precedência e os tempos de duração de cada uma delas, em unidades de tempo, podem ser vistos no Quadro 1.

 Após essa primeira fase de coleta e organização dos dados da linha, a segunda etapa consistiu em elaborar o modelo matemático através de Programação Linear Inteira Mista para descrever de maneira simplificada a linha final da carroceria e realizar seu balanceamento. Para este caso o modelo matemático foi programado com o auxílio do software GAMS, o modelo pode ser visualizado no apêndice A. O início do modelo foi a inserção de dados que caracterizam a linha de produção tais como: Os dez postos da linha, sendo que o primeiro é denominado PB e os demais vão de P1 ao P9 e as 57 tarefas listadas no Quadro 1. Também foi necessário inserir os nove operadores nomeados w1 até w9, os lados para realização das tarefas, lado direito LD e lado esquerdo LE, além das carrocerias que são produzidas B, C, F, H e X, bem como o arranjo da mão de obra a1, que representa a disposição dos operadores nos postos de trabalho e os dois mix de produção utilizados mix 1 e mix 2, que representam a quantidade de carrocerias de cada modelo a serem produzidas. É importante mencionar que foram elaborados dois modelos, um para cada mix de produção. Dessa forma a solução obtida não é ótima para os dois mix simultaneamente. Também é importante mencionar que a programação foi feita considerando um arranjo de mão de obra fixo, fato que diminui o tempo de processamento do modelo.

 A continuação do modelo é uma tabela que contém as relações de precedência entre as tarefas, essas relações estão ilustradas na figura 8 pelo diagrama de precedência. Adiante no modelo está uma tabela de restrição que estabelece que algumas operações devem ser feitas no mesmo posto que outras. Sendo que normalmente essa restrição é feita quando duas tarefas uma do lado direito e outra do esquerdo correspondem à colocação de uma peça, o capô dos modelos F, H e B é um exemplo pois as tarefas i26 e i26a correspondem à colocação dessa peça e, portanto, devem ser feitas no mesmo posto. A próxima etapa foi inserir os lados das tarefas, sendo que algumas foram alocadas do lado direito ou esquerdo e outras foram classificadas como sem lado, pois, como já explicado anteriormente são as tarefas que não possuem lado específico e podem ser atribuídas para operadores de quaisquer lados.

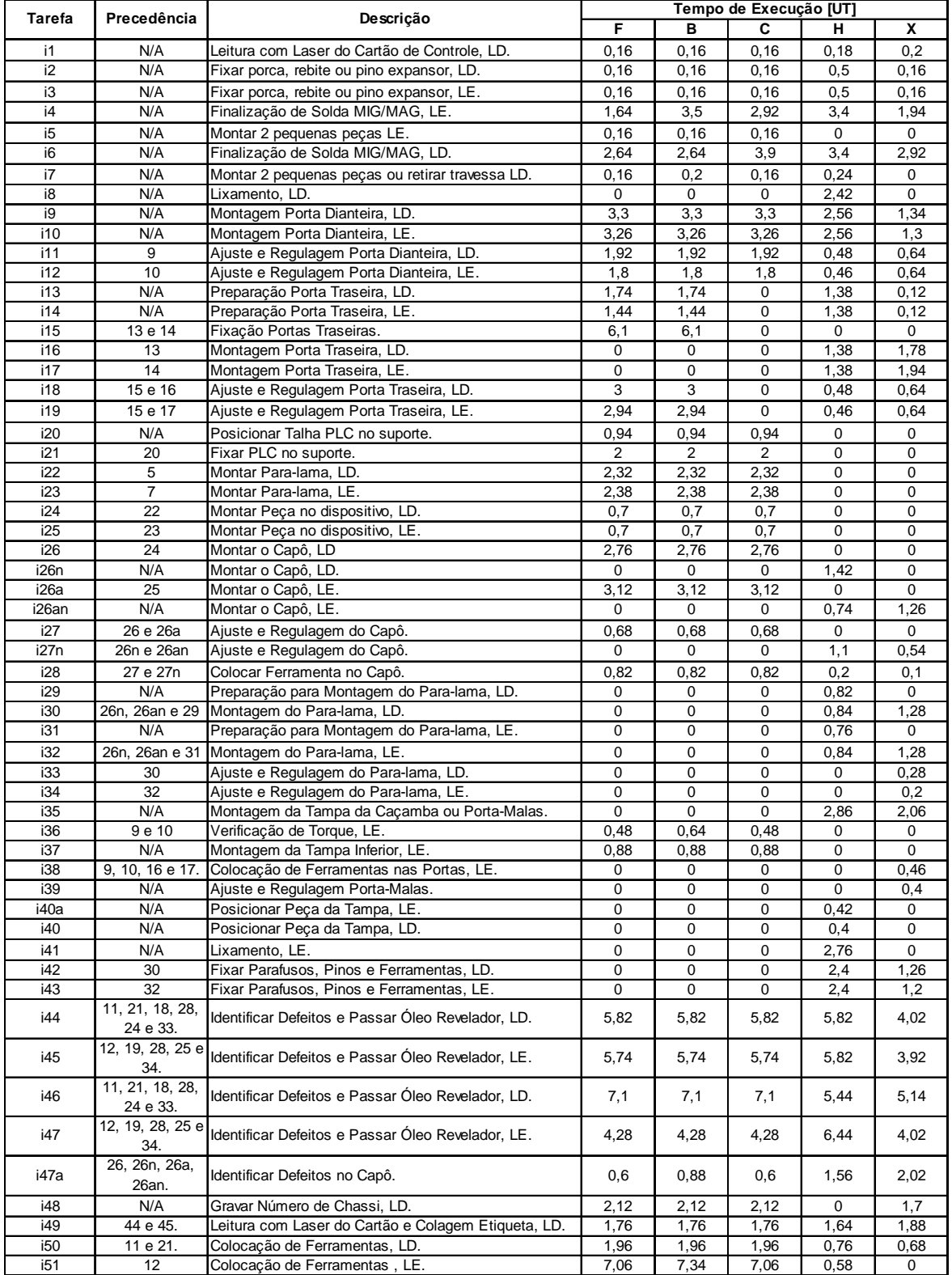

**Quadro 1 - Relação de Tarefas, Precedência e Tempos por diversidade Fonte: Autoria Própria** 

 Logo abaixo no modelo está uma tabela com os tempos das tarefas mostrados no quadro 1, seguidos no modelo pelo mix de produção cujo valor é dado pelas quantidades de cada modelo produzidos. Após algumas tentativas de realizar o balanceamento, foi necessário colocar uma tabela com a configuração inicial da linha de produção, para que pudesse existir uma base de comparação que fosse alterada somente se necessário ao realizar o balanceamento. Depois está a definição do arranjo da mão de obra, ou seja, o posto e lado onde estarão os operadores. Além das relações de precedência foi necessário incluir algumas restrições físicas ao modelo, ou seja, definir postos específicos para algumas tarefas como, por exemplo, a leitura da carta que deve ser feita no primeiro e no último posto e definir também postos proibidos para algumas tarefas, pois a linha comum é dividida em postos de finalização de solda pb, de montagem p1 ao p5 e de aspecto e controle p6 ao p9 e as operações dependendo de sua natureza devem estar alocadas corretamente, portanto a operação de montagem de porta, por exemplo,

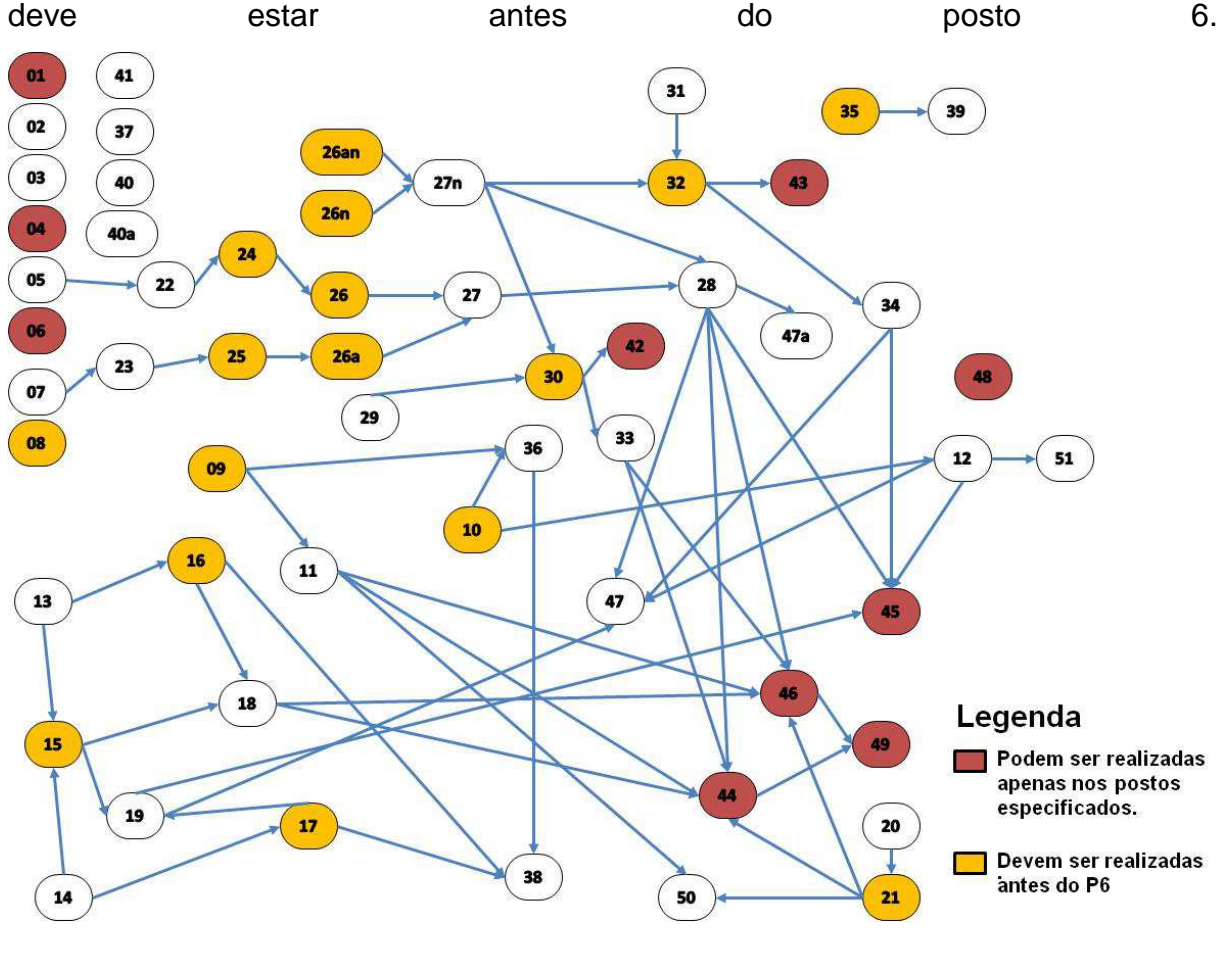

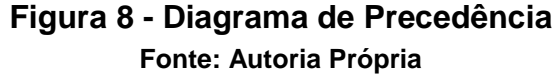

 Existem tarefas de montagem de pequenas peças ou ferramentas que não precisam seguir as restrições físicas mencionadas. Essas restrições se aplicam à montagem de grandes peças ou operações com grande tempo de execução, as tarefas que possuem restrições físicas para sua execução estão indicadas por cores no diagrama de precedência da figura 8 e podem ser visualizadas detalhadamente no modelo matemático no Apêndice A.

 Depois de realizada a inserção dos dados, foram escritas as variáveis do modelo, sejam elas, binárias ou contínuas, listadas abaixo:

- aloca<sub>i, p,</sub> Variável binária que associa uma tarefa *i*, a um lado *l* de um posto de trabalho p.
- aloc $a_{a}$  Variável binária que indica o arranjo utilizado.
- alocmo<sub>i,m,p,!</sub> Variável binária que associa uma tarefa i a um operador m, a um lado *l* de um posto de trabalho p.
- dur  $\log_{\rho,m,p}$  Variável contínua que indica o tempo total de ocupação do operador m para produzir o produto o no posto p.
- dur  $\mu$ mo<sub>m,x</sub> Variável contínua que indica o tempo total de ocupação do operador m para produzir o mix de produção x.
- maior \_ pos<sub>o,p</sub> Variável contínua que indica o maior tempo de ocupação de um posto  $p$  que possua mais de um operador  $m$ , ou seja, se dois operadores estiverem trabalhando no mesmo posto essa variável retorna o tempo de ocupação do operador com maior tempo de operação para o produto o.
- $\bullet$  diferenc<sub>o,m,p</sub> Variável contínua que corresponde ao valor da ociosidade de um operador  $m$  no posto  $p$  enquanto espera o outro operador do mesmo posto  $p$ terminar seu trabalho para o produto o. Representa a diferença entre os tempos de operação de dois operadores alocados a um mesmo posto  $p$ realizando operações para um mesmo produto o.
- $\bullet$  media<sub>x</sub> Variável contínua que corresponde ao limite inferior do tempo médio dos mix.
- difer $_{m,x}$  Variável contínua que corresponde ao módulo da diferença entre o limite inferior do tempo médio dos mix e a ocupação do operador m para produzir o mix x.
- analisa<sub>i,p,i</sub> Variável contínua inserida no modelo para que a configuração inicial da linha fosse levada em conta durante o balanceamento. Quanto menor a somatório dessa variável para as tarefas, postos e lados, menor a variação da configuração da linha antes e após o balanceamento.
- total Variável contínua correspondente ao valor da função objetivo do modelo matemático.
- $\bullet$  ciclo<sub>x</sub> Variável contínua que indica o tempo de ciclo do mix de produção x.

 Além das variáveis mencionadas existem alguns parâmetros utilizados no modelo matemático, mesmo que alguns já tenham sido mostrados anteriormente, abaixo segue uma lista dos parâmetros do modelo:

- prece<sub>i, i</sub> indica as relações de precedência entre as tarefas *i* e *i1*, mostradas na figura 8.
- mesposto<sub>i,i1</sub> indica as tarefas i e i1 que devem ser realizadas no mesmo posto.
- *lado*1, demonstra as tarefas *i* realizadas no lado direito.
- *lado2<sub>i</sub>* demonstra as tarefas *i* realizadas no lado esquerdo.
- sem  $l$ ado, indica as tarefas i que podem ser alocadas tanto para operadores do lado esquerdo quanto do lado direito do posto.
- $\bullet$  dura<sub>i,o</sub> indica a duração da tarefa *i* para o produto o.
- dem \_  $prod_{\alpha}$  indica a quantidade de cada modelo o a ser produzida no mix x.
- posto *ini<sub>i,p,!</sub>* demonstra a configuração inicial da linha para algumas operações, ou seja, coloca a tarefa i, no lado l do posto p.

• aloc  $_{p}$ os<sub>a,m,p,l</sub> - associa a mão de obra a um posto de trabalho, ou seja, distribui o operador  $m$ , no lado *l* do posto  $p$  dentro do arranjo  $a$ .

 Além das variáveis e parâmetros do modelo, também foi necessário inserir as equações que representam a função objetivo do modelo, algumas restrições e definições de variáveis. Abaixo estão as equações programadas e sua explicação:

$$
\sum_{p} \sum_{i} \text{aloca}_{i,p,i} = 1 \qquad \qquad \forall i \tag{7}
$$

$$
\sum_{a} aloc_{-}ar_{a}=1
$$
 (8)

$$
\sum_{m} \text{alocmo}_{i,m,p,l} - \text{aloca}_{i,p,l} = 0 \qquad \qquad , \forall i, p, l \qquad (9)
$$

$$
alocmo_{i,m,p,l} \leq \sum_{a} aloc_{a} a^{*} aloc_{a,m,p,l} \qquad \forall m,i,p,l
$$
 (10)

$$
\sum_{m} \sum_{p} \sum_{i} \text{alocmo}_{i,m,p,i} = 1 \qquad \qquad , \forall i \qquad (11)
$$

$$
\sum_{p} \sum_{i} p^* \text{aloca}_{i,p,i} \le \sum_{p} \sum_{i} p^* \text{aloca}_{i_1,p,i} \qquad \qquad \forall i_1, i \in \text{Pr} \text{ec}(i_1)
$$
 (12)

$$
\sum_{p} \sum_{i} p^* \text{aloca}_{i,p,l} = \sum_{p} \sum_{i} p^* \text{aloca}_{i_1,p,l} \qquad \qquad, \forall i_1, i \in Mesposto(i_1)
$$
 (13)

$$
\sum_{i} \sum_{l} (dura_{i,o} * alocmo_{m,i,p,l}) = dur\_posto_{o,m,p} \qquad \qquad , \forall m,o,p \qquad (14)
$$

$$
\sum_{o} \sum_{p} \text{dem}_{p} \text{prod}_{o,x} (\text{dur}_{p} \text{post}_{o,m,p} + \text{diferenc}_{o,m,p}) = \text{dur}_{p} \text{mod}_{m,x} \qquad \qquad , \forall m, x
$$

$$
dur \_m_{m,x} \leq ciclo_x \qquad \qquad, \forall m, x \tag{16}
$$

$$
dur \_\text{posto}_{o,m,p} \leq maior \_\text{pos}_{o,p} \qquad \qquad \forall o,m,p \tag{17}
$$

$$
\textit{diferenc}_{o,m,p} \geq \textit{maior} \_ \textit{pos}_{o,p} - \textit{dur} \_ \textit{posto}_{o,m,p} - 9999 \left(1 - \sum_{a} a \textit{loc} \_ \textit{ar}_a * a \textit{loc} \_ \textit{pos}_{a,m,p,l}\right), \forall o,m,p,l \quad (18)
$$

$$
\text{diferenc}_{o,m,p} \leq \text{maior}_{p} \cdot \text{pos}_{o,p} - \text{dur}_{p} - \text{posto}_{o,m,p} + 9999 \left(1 - \sum_{a} a \text{loc}_{a} a^{*} a \text{loc}_{p} \cdot \text{pos}_{a,m,p,l}\right) \quad , \forall o, m, p, l \quad (19)
$$

analisa ,, lpi ≥ posto \_ ini ,, lpi − aloca ,, lpi ,∀ ,, lpi ∈ posto \_ ini ,, lpi = 1 (20)

$$
analysis_{i,p,l} \geq aloca_{i,p,l} - posto\_ini_{i,p,l} \qquad \qquad , \forall i, p,l \in posto\_ini_{i,p,l} = 1
$$
 (21)

$$
media_x = (\sum_{o} \sum_{i} demprod_{o, x} * dura_{i,o}) \div 9 \qquad , \forall x
$$
 (22)

$$
difer_{m,x} \geq media_x - dur\_mo_{m,x} \qquad \qquad, \forall m, x \qquad (23)
$$

$$
difer_{m,x} \geq dur_{m,x} - media_x \qquad , \forall m, x \qquad (24)
$$

total = 725 \* 
$$
\sum_{x} \text{ciclo}_x + 500 \times \sum_{x} \sum_{m} \text{difer}_{m,x} + 10 \times \sum_{o} \sum_{m} \sum_{p} \text{diferenc}_{o,m,p} + \sum_{i} \sum_{p} \sum_{l} \text{analisa}_{i,p,l}
$$
 (25)

 A equação (7) indica que toda tarefa i deve ser alocada a apenas um lado l de um posto p, condição satisfeita pelo resultado do somatório. Assim, aloca<sub>i,p,l</sub> é uma variável binária, sendo igual a um se a tarefa i é alocada ao lado I do posto p e sendo igual a zero caso contrário. A equação (8) indica que os operadores pertencem a apenas um arranjo. A variável aloc  $ar_a$  é uma variável binária que possui valor se o arranjo a é utilizado e é igual a zero caso contrário. A equação (9) estabelece que a variável *alocmo<sub>i,m,p,l</sub>*, que representa a alocação de um operador *m* para realizar uma tarefa i no lado  $l$  do posto  $p$ , pode ser igual a um apenas se a variável *aloca<sub>i,p,!</sub>* também for igual a um, ou seja, o operador m só pode realizar a tarefa i no lado *l* do posto  $p$  se a tarefa i estiver alocada dessa forma. A equação (10) indica que *alocmo<sub>i,m,p,!</sub>* é igual a um se a variável *aloc \_ ar<sub>a</sub> e* o parâmetro aloc pos<sub>a,m,p,</sub>, também forem iguais a um. Isso significa que se o arranjo a, selecionado, possuir o operador  $m$  alocado ao lado  $l$  do posto  $p$ , o operador  $m$  pode realizar tarefa nessas condições, caso aloc  $ar_a$ ou aloc  $pos_{a,m,p}$  forem iguais a zero não. A equação (11) demonstra que a tarefa i estará alocada apenas ao operador m, no lado l do posto p. Essa condição é satisfeita pelo resultado do somatório triplo. A equação (12) impõe as relações de precedência entre as tarefas. Isso é garantido, pois, sabendo que a tarefa i deve preceder a tarefa i1, e que a variável binária *aloca<sub>i,p,l</sub>*indica que a tarefa *i* está alocada no lado l do posto *p* temos que o produto do posto *p* e a variável *aloca<sub>i,p,l</sub>* para a tarefa *i* tem que ser menor ou igual que o produto do posto  $p$  e a variável *aloca<sub>i,p,l</sub>* para a tarefa *i1*. A equação (13) impõe que a tarefa i e a tarefa i1 sejam realizadas no mesmo posto  $p$ , lembrando que esta equação só é válida quando as tarefas pertencerem ao parâmetro mesposto<sub>i,i1</sub> que indica essa condição. A equação (14) retorna o valor do tempo de operação do operador m para a realização das operações do produto o nos dois lados do posto p que corresponde à variável dur  $\mu$  posto  $_{\alpha mn}$ .

 A equação (15) possui como resposta o valor total associado ao operador m para produzir o *mix x*. Essa equação considera o valor da variável dur posto<sub>omn</sub>e o tempo ocioso do operador m dado pela variável *diferenc<sub>o,m,p</sub>*, visto que o modelo considera que ele não está apto para realizar outra atividade, pois está esperando o outro operador finalizar seu trabalho naquele posto. A equação (16) indica que o valor total de ocupação do operador m para produzir o mix x não deve ser superior ao tempo de ciclo do *mix x, ciclo<sub>x</sub>*. A equação (17) mostra que o tempo de ocupação do operador  $m$  para produzir o produto  $o$  no posto  $p$  não deve ser superior que o maior tempo de ocupação do posto  $p$  entre os dois operadores desse posto. As equações (18) e (19) restringem o valor da ociosidade, sendo que, caso exista um arranjo a no qual um operador  $m$  esteja alocado ao lado  $l$  do posto  $p$ , o valor da ociosidade representada pela variável *diferenc<sub>o,m,p</sub>* deverá ser igual à diferença entre o maior tempo de ocupação entre os operadores do mesmo posto  $p$ , maior  $p_{\text{OOS}_{o,p}}$ e o tempo de operação do operador  $m$  para produzir o produto o no posto  $p$ dur \_posto<sub>o,m,p</sub>. Caso o produto entre aloc \_ar<sub>a</sub> e aloc \_pos<sub>a,m,p,l</sub> seja igual a zero as restrições são invalidadas. As equações (20) e (21) indicam que a variável analisa<sub>i, p,</sub> deve ser maior ou igual que o módulo da diferença entre o parâmetro *posto \_ ini<sub>i,p,!</sub>* que determina a configuração inicial das tarefas na linha de produção e a variável *aloca<sub>i,p,!</sub>* responsável por associar uma tarefa a um lado de um posto de produção somente quando *posto \_ ini<sub>i,p,l</sub>* for igual a um. Portanto quando *aloca<sub>i,p,l</sub>* for igual a zero significa que não houve alteração na linha e menor será o valor de analisa<sub>i,p,i</sub>. A equação (22) representa o valor da variável media<sub>x</sub> dado pelo somatório do produto entre a quantidade de produto o no mix x e a duração da tarefa i para o produto o dividido pelo número de operadores que nesse caso é igual a nove. As equações (23) e (24) representam a variável *difer<sub>m,x</sub>* que é o módulo entre o limite inferior do tempo médio dos mix e a ocupação do operador m para produzir o mix x. A equação (25) representa a função objetivo do modelo e possui sentido de minimização. Os valores que multiplicam os somatórios foram obtidos através de tentativas nas quais se obteve os melhores resultados utilizando os coeficientes mostrados.

 A função objetivo busca reduzir em primeiro lugar o tempo de ciclo para produção do *mix x, ciclo<sub>x</sub>*. Em segundo lugar procura-se reduzir o módulo da diferença entre o limite inferior do tempo médio dos mix e a ocupação do operador m para produzir o *mix x*, *difer<sub>m,x</sub>*. Em terceiro lugar está redução da ociosidade, diferenc<sub>o,m,p</sub> causada pela consideração de que o operador com menor tempo no posto p espera o operador com maior tempo terminar sua tarefa nesse mesmo posto p. Em último lugar está a minimização da alteração da configuração inicial da linha, representada pela variável *analisa<sub>i,p,l</sub>*. O modelo desenvolvido busca a solução ótima para o problema, e caso ela não seja encontrada o critério de parada é de duas horas de processamento. Após completar o modelo matemático a etapa seguinte foi realizar o balanceamento da linha testando o modelo de várias formas, mudando-se a função objetivo, o arranjo de mão de obra e o mix de produção. Dessa maneira, buscou-se achar o melhor resultado possível e ao final dos testes tínhamos o balanceamento para dois *mix* de produção. Essas configurações de linha balanceada e a configuração inicial da linha final de carroceria foram então, testadas no software Witness, de simulação de fluxo. A utilização desse software foi feita na fábrica de veículos utilitários. E, por último, os resultados foram comentados, discutidos e concluídos.

## **5 RESULTADOS**

 A metodologia proposta seguia as etapas de coleta de dados e análise do processo, formulação do modelo matemático, validação do modelo com software de simulação de fluxo e correção do modelo, se necessário. A metodologia realizada seguiu essas etapas, porém houveram alguns problemas que não estavam previstos no início do projeto. A documentação da linha comum analisada, continha alguns erros de atribuição de tempos de operação para algumas das diversidades de carroceria consideradas no problema, e, dessa maneira foi necessário corrigir esses erros antes de inserir os dados no modelo matemático. O modelo precisou ser programado e corrigido algumas vezes até que a resposta do balanceamento fosse satisfatória e factível, de forma que foram inseridas algumas restrições além das iniciais para que o balanceamento fornecesse respostas que pudessem ser aplicadas ao ambiente de produção. A última etapa na programação do modelo foi, por exemplo, inserir uma tabela com a configuração inicial da linha de produção e na função objetivo determinar que fossem minimizadas as modificações na linha. Essa última consideração da função objetivo recebia peso ou coeficiente de multiplicação muito menor que a redução do tempo de ciclo da linha ou das ociosidades dos operadores, pois a configuração inicial da linha não deveria limitar significativamente o balanceamento, mas sim ser considerada como configuração de base. O cronograma, que pode ser visto no quadro 2, previsto foi praticamente igual ao realizado com poucas alterações devido ao bom andamento do projeto. Dos riscos mostrados na tabela 2 o único preocupante era a limitação da licença livre do software FlexSim. Após o balanceamento da linha utilizando o software GAMS, originaram-se muitas variáveis e parâmetros para modelagem da linha de produção, e, dessa forma não foi possível utilizar o software FlexSim. Portanto a alternativa disponível que foi utilizada foi realizar a modelagem da linha no software Witness para realizar as simulações de fluxo, sendo que essa modelagem foi realizada na Fábrica de Veículos Utilitários onde está a linha comum de carroceria objeto de estudo desse projeto. Foram necessárias algumas visitas à fábrica para terminar a modelagem e obter os resultados.

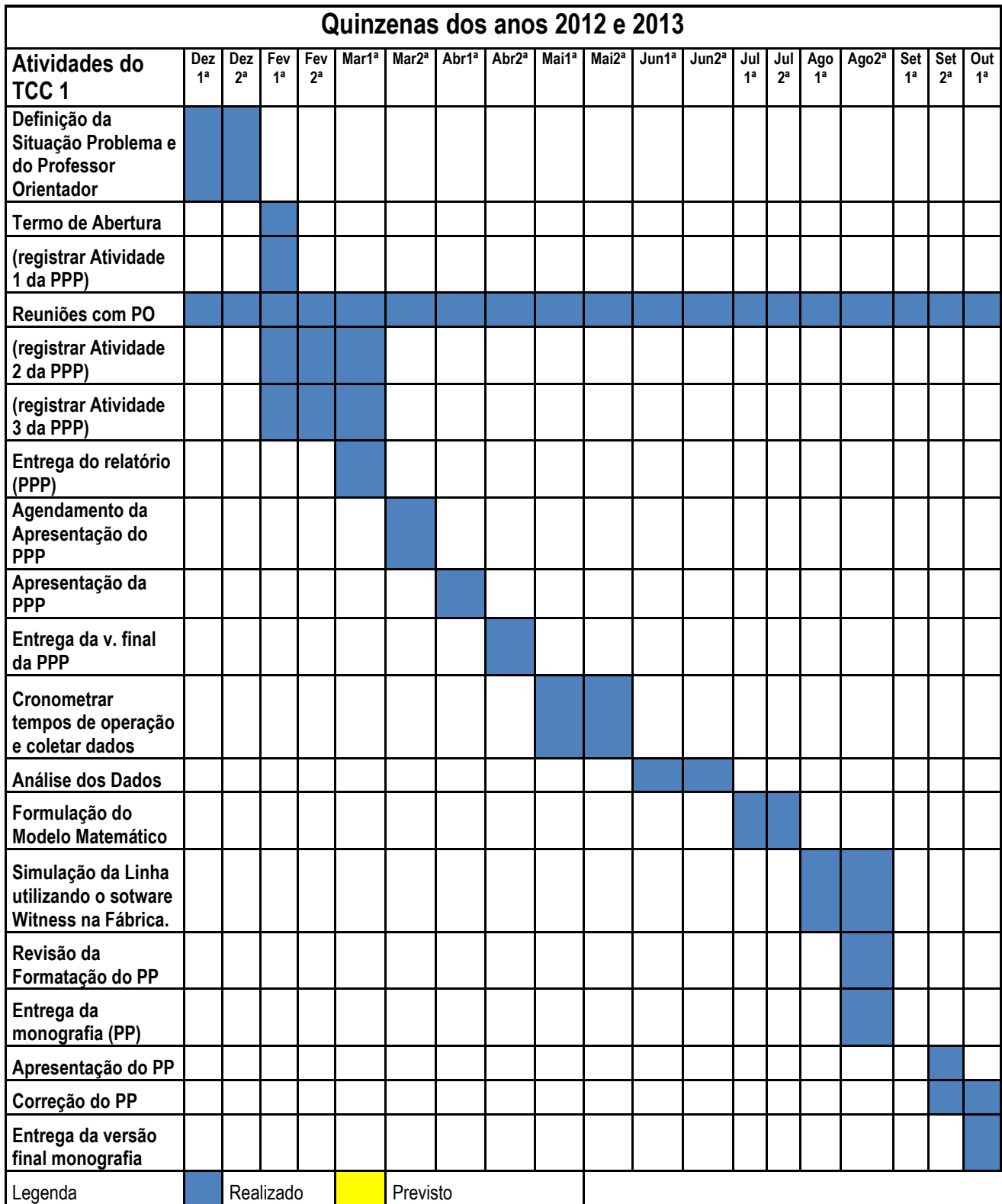

# **Quadro 2 - Cronograma do Projeto Fonte: Autoria Própria**

| Risco                                                   | Gravidade      | Probabilidade<br>de ocorrência | Índice de<br>risco | Medida de<br>contingência                                                                                                    |
|---------------------------------------------------------|----------------|--------------------------------|--------------------|----------------------------------------------------------------------------------------------------|
|                                                         | (G)            | 0                              | $(IR = G x)$<br>O) | (para G ou O<br>maior ou igual<br>a 5 e para G x<br>O maior ou<br>igual a 30)                                                                     |
| Faltam<br>informações<br>importantes                    | $\overline{7}$ | 1                              | 5                  | Desnecessária                                                                                                    |
| Limitação<br>do Software<br>de<br>Simulação<br>Flex Sim | 8              | 8                              | 64                 | Caso o<br>software<br>FlexSim seja<br>incapaz de<br>simular as<br>condições de<br>linha<br>necessárias<br>será utilizado<br>o sotware<br>Witness. |
| Conflito na<br>equipe                                   | 4              | 0                              | 0                  | Desnecessária                                                                                                    |
| Aluno<br>abandona o<br>projeto                          | 8              | 1                              | 10                 | Desnecessária                                                                                                    |
| Problema<br>formulado<br>não pode<br>ser<br>resolvido   | 8              | 1                              | 8                  | Desnecessária                                                                                                    |

**Tabela 2 - Mapeamento dos Riscos do Projeto** 

 Antes de obter os resultados do balanceamento pelo software GAMS foi realizada uma análise da configuração inicial da linha comum. O objetivo dessa análise era possuir uma base para comparação com os resultados que seriam obtidos pela resolução do modelo matemático. Para isso foi necessário organizar os dados encontrados nos documentos da linha comum e corrigir eventuais erros de atribuição de tempo para algumas diversidades. Dessa forma foi possível estabelecer o tempo total de operação para cada um dos nove operadores da linha para as cinco diversidades, B, C, F, H e X de carrocerias. Esses dados de tempo foram multiplicados por uma constante para preservar os dados da empresa e sua unidade é UT, unidades de tempo. Na figura 9 é possível observar o gráfico que possui no eixo X os operadores da linha comum, numerados de um a nove e no eixo Y o tempo total de operação para produção do mix considerado. Para o gráfico da figura 9 o tempo total de operação, mostrado no eixo Y, foi obtido através da multiplicação da quantidade de carrocerias do mix 1 pelo tempo de operação para

cada diversidade. Esses valores também podem ser vistos no quadro 5. A principal diferença entre o gráfico da figura 9 para o gráfico da figura 10 é a inclusão ou consideração do que foi chamado de ociosidade por desbalanceamento, a qual representa uma condição realista para operadores que trabalham no mesmo posto de trabalho. Ou seja, um operador menos ocupado para certa diversidade deve esperar que o outro operador, mais ocupado, termine sua atividade para que o posto seja liberado e o trabalho possa continuar normalmente. Dessa forma o maior tempo para produção de certa diversidade entre os dois operadores que trabalhem num mesmo posto é atribuído aos dois operadores do mesmo posto. Por exemplo, se o operador 2 for observado na figura 9 ele não possui atividade para a diversidade X, porém na figura 10 este tempo está sendo considerado para ele. Esse fato não significa que o operador 2 passou a realizar operações na diversidade X mas sim que ele está esperando o operador 3 realizar suas atividades na diversidade X para que o posto seja liberado e a próxima carroceria venha ao posto. Essa espera é chamada de ociosidade por desbalanceamento e este trabalho possui gráficos que consideram essa ociosidade e gráficos que não consideram. É importante mencionar que essa é uma restrição conservativa para ocupação de mão de obra, pois existe a possibilidade do operador 2 por exemplo, ao invés de esperar o operador 3 terminar suas atividades, ir ajudar outros operadores em outros postos de trabalho, mas para isso este operador precisa saber para onde ir e o que fazer.

 Dessa maneira, incluindo-se as ociosidades, os tempos serão os mesmos para os operadores que trabalham nos mesmos postos devido ao fato da espera pelo operador de menor tempo. Essa análise também foi realizada da mesma maneira para a produção do mix 2, mostrado no quadro 4. Como a configuração da linha é a mesma bastou multiplicar os dados de tempo de ocupação da mão de obra dos operadores para cada diversidade pelas quantidades do mix 2. Os tempos da ocupação total da mão de obra para produção do mix 2 são mostrados nas figuras 11 e 12. A alocação da mão de obra nos postos é feita da seguinte forma, o operador 1 trabalha sozinho no primeiro posto da linha, pb. Os operadores 2 e 3 trabalham em conjunto nos postos p1, p2 e p3. Os operadores 4 e 5 trabalham juntos nos postos p4 e p5, e os operadores 6 e 7 trabalham juntos nos postos p6 e p7. Por último os operadores 8 e 9 trabalham juntos nos postos p8 e p9. Estes dados são mostrados no quadro 3.

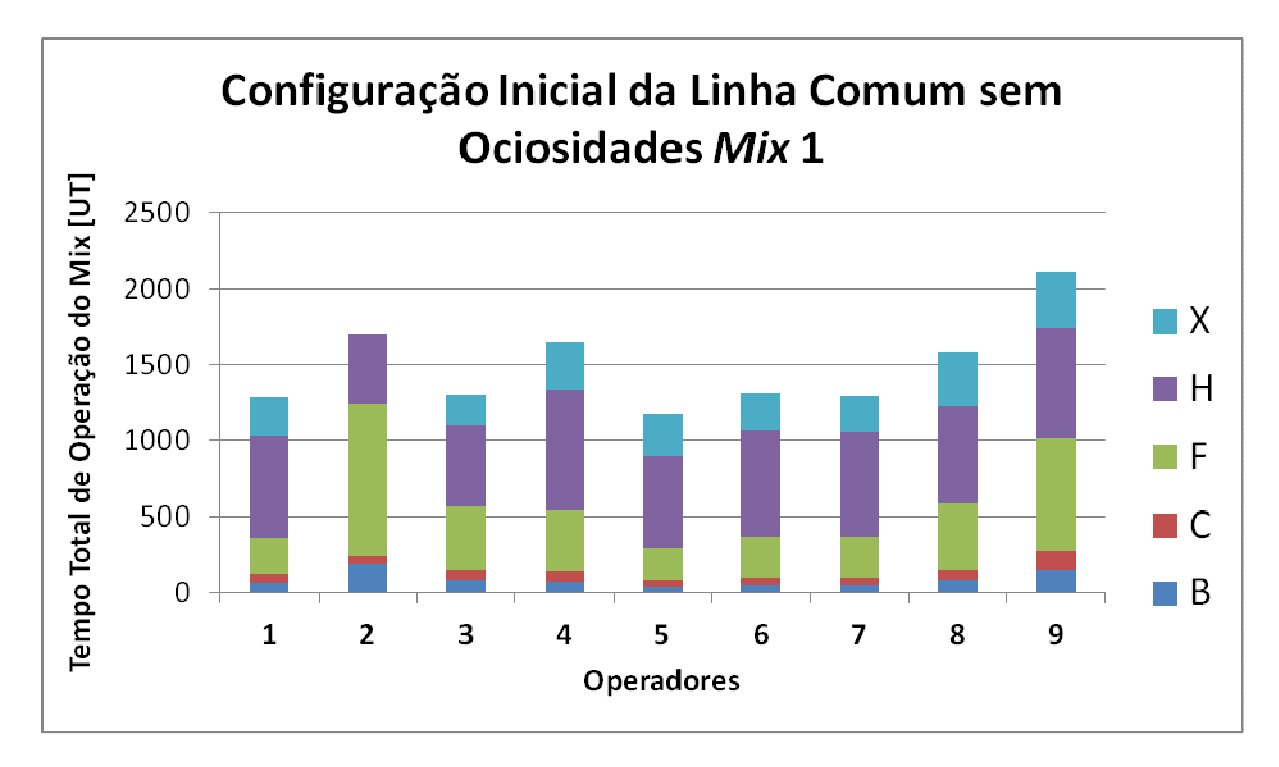

**Figura 9 - Gráfico do tempo total de ocupação da mão de obra para produção do mix 1 sem ociosidades. Fonte: Autoria Própria** 

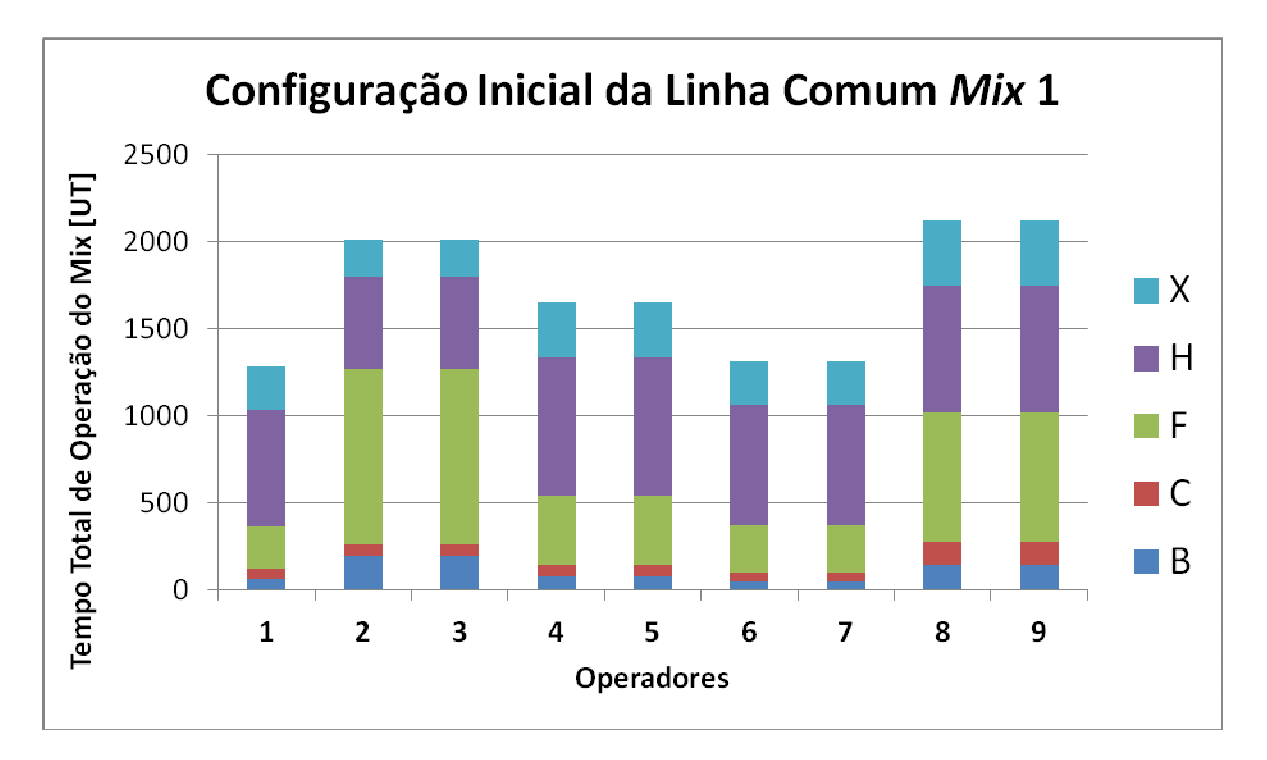

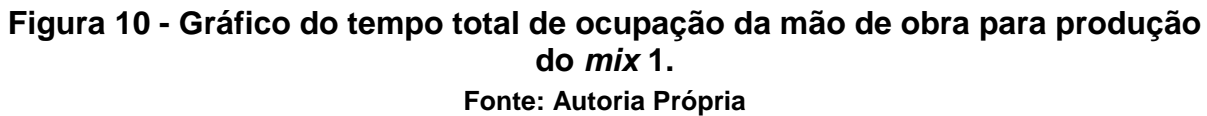

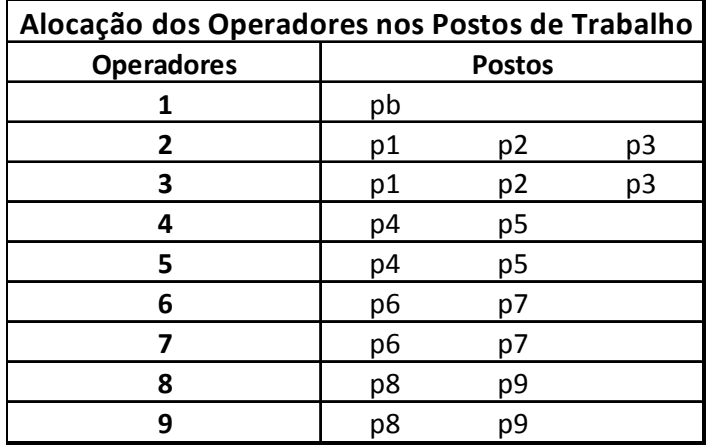

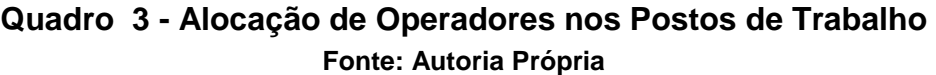

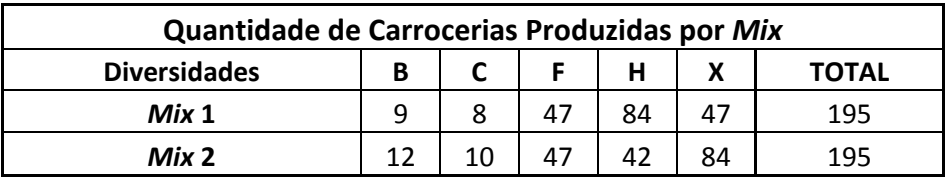

## **Quadro 4 - Quantidade de Carrocerias Produzidas por Mix Fonte: Autoria Própria**

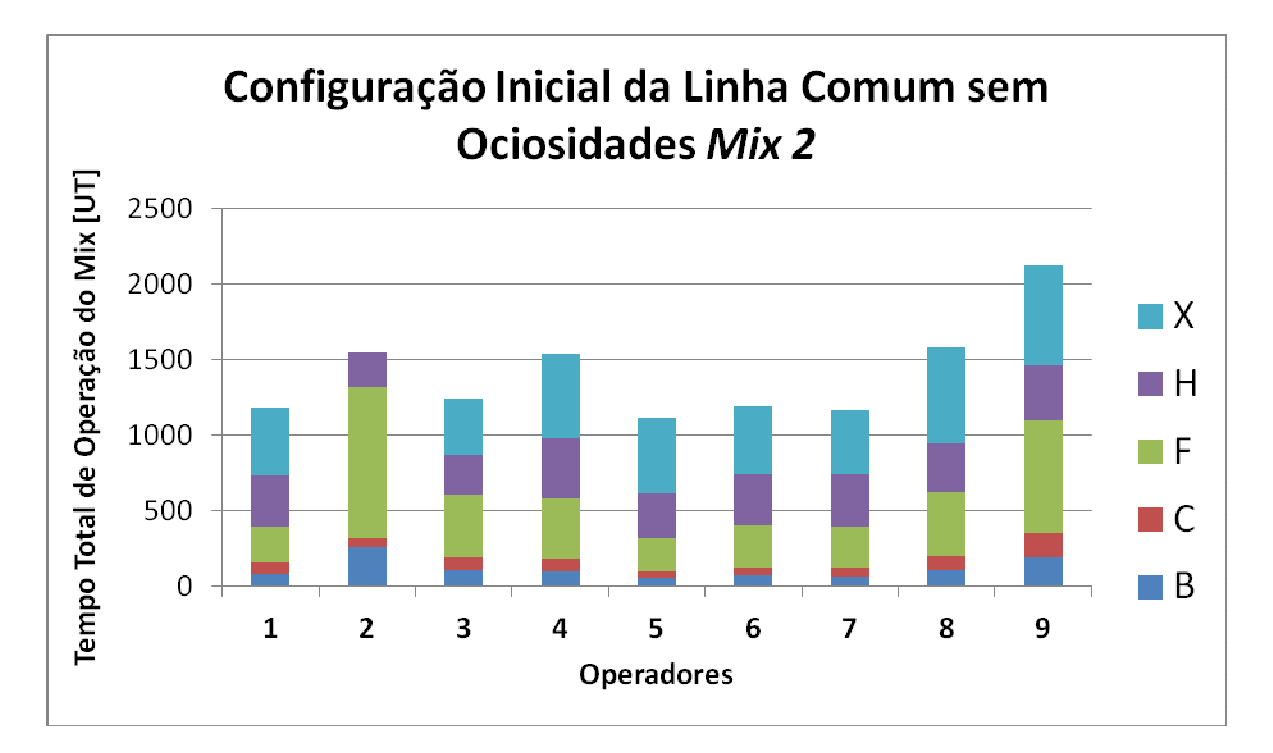

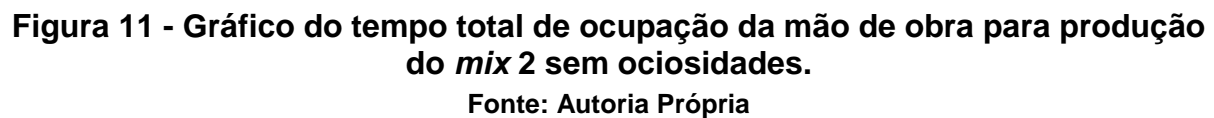

 Da mesma forma que para os gráficos apresentados para a ocupação total da mão de obra para produção do mix 1, a figura 12 não considera as ociosidades para produção do mix e a figura 13 considera. Dessa maneira é possível fazer uma comparação direta entre a ocupação dos operadores quando estão sendo produzidos os mix 1 e 2. A principal diferença entre esses dois mix é a quantidade de carrocerias da diversidade X e H que dobram e quase caem pela metade respectivamente quando muda-se do *mix* 1 para o *mix* 2. Existe também uma pequena, mas importante, diferença nas quantidades de carrocerias B, C e F. É importante mencionar que o operador mais ocupado é o nove para os dois casos.

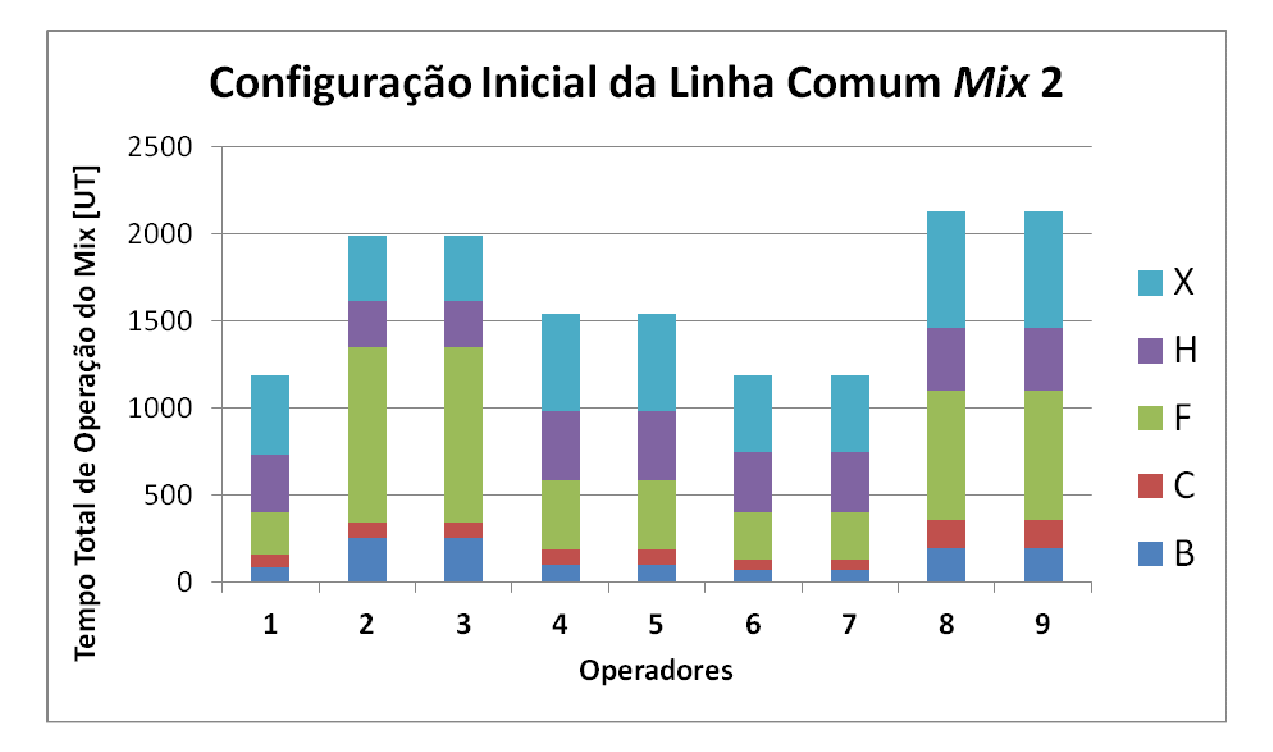

**Figura 12 - Gráfico do tempo total de ocupação da mão de obra para produção do mix 2 Fonte: Autoria Própria** 

 Após essa primeira análise realizada para a produção do mix 1 e mix 2 na configuração inicial da linha comum fez-se o balanceamento utilizando o software GAMS. Os resultados gerados pelo modelo fornecem além de outras informações, o tempo que cada operador leva para realizar as operações relativas a uma diversidade em um posto de trabalho, sendo que esses dados podem ser vistos no quadro 5 para o mix 1 e no quadro 6 para o mix 2. Lembrando que foram feitos modelos diferentes para cada mix de produção, portanto as respostas obtidas são diferentes e ótimas para cada mix individualmente. Através dos dados desses quadros é possível fazer os gráficos que mostram o tempo total de ocupação dos operadores com ou sem ociosidade. Para o caso das figuras 13 e 15, que não contemplam as ociosidades por desbalanceamento, é necessário apenas somar os tempos que cada operador leva pra fazer todos os veículos do mix 1 e do mix 2 respectivamente e multiplicar pelas quantidades de cada modelo, já para o caso das figuras 14 e 16 que contemplam as ociosidades, é necessário somar os maiores tempos de ocupação de cada modelo para os dois operadores que trabalham no mesmo posto multiplicando o valor pelas quantidades de cada diversidade.

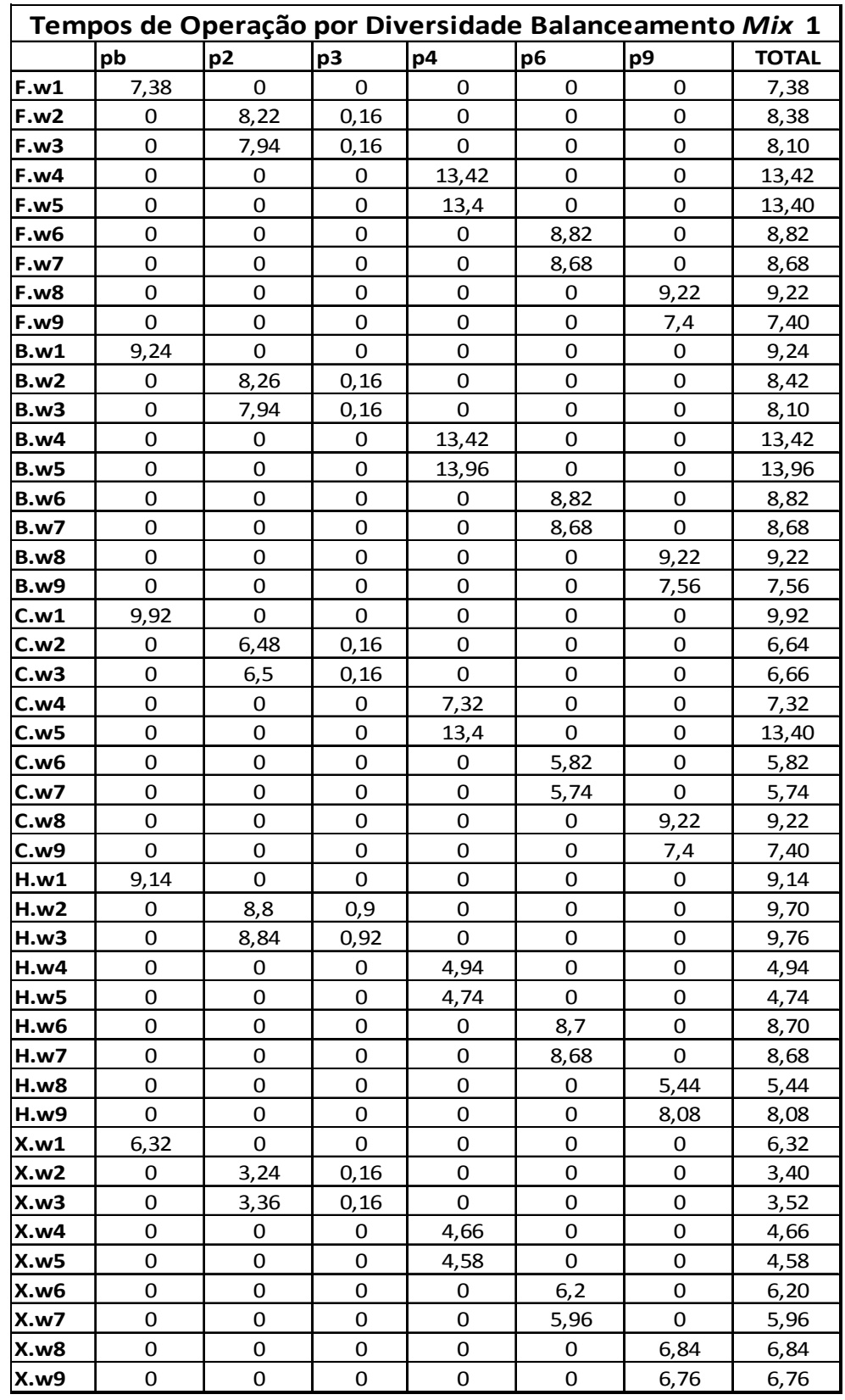

**Quadro 5 - Tempos de Operação dos Operadores nos Postos da Linha Comum para cada diversidade do mix 1, resultado balanceamento GAMS. Fonte: Autoria Própria** 

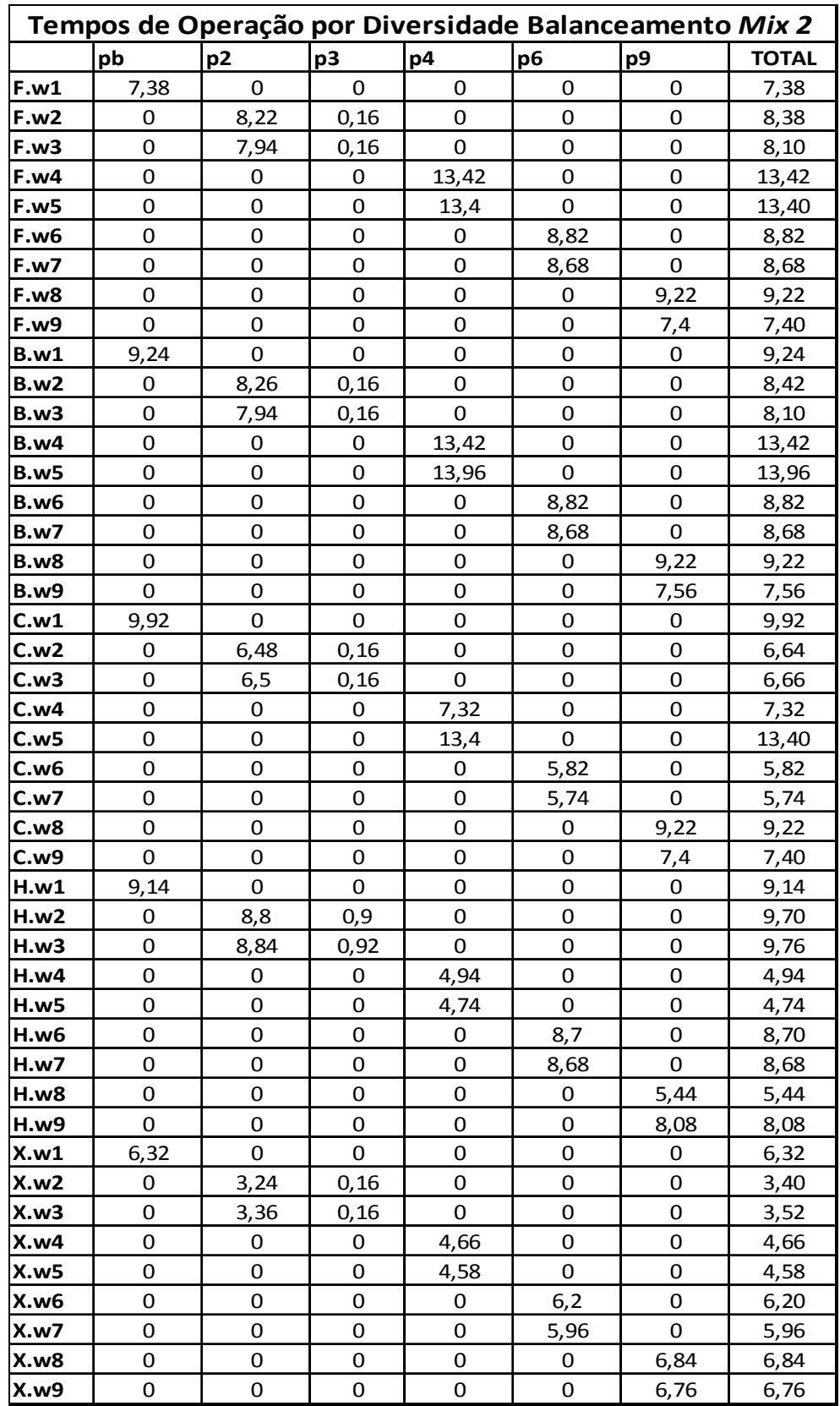

**Quadro 6 - Tempos de Operação dos Operadores nos Postos da Linha Comum para cada diversidade do mix 2, resultado balanceamento GAMS. Fonte: Autoria Própria** 

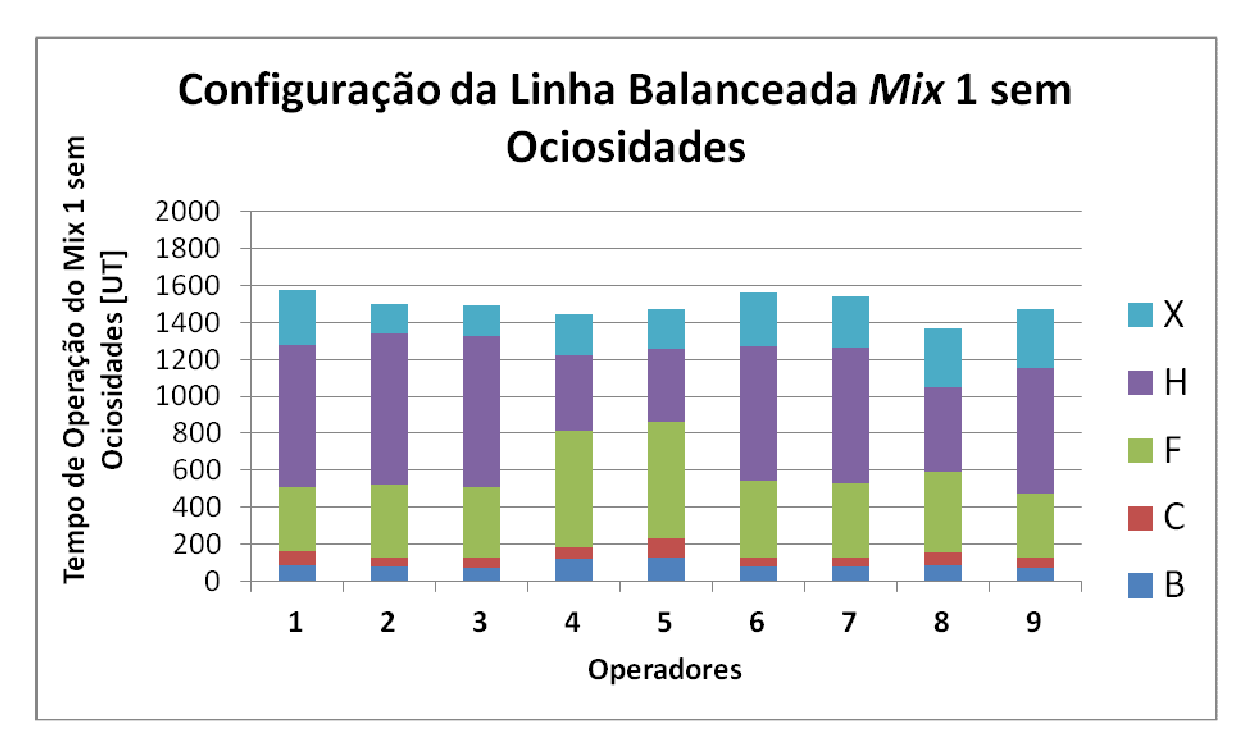

**Figura 13 - Gráfico do tempo total de ocupação da mão de obra para produção do mix 1 sem ociosidades.** 

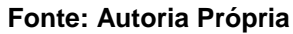

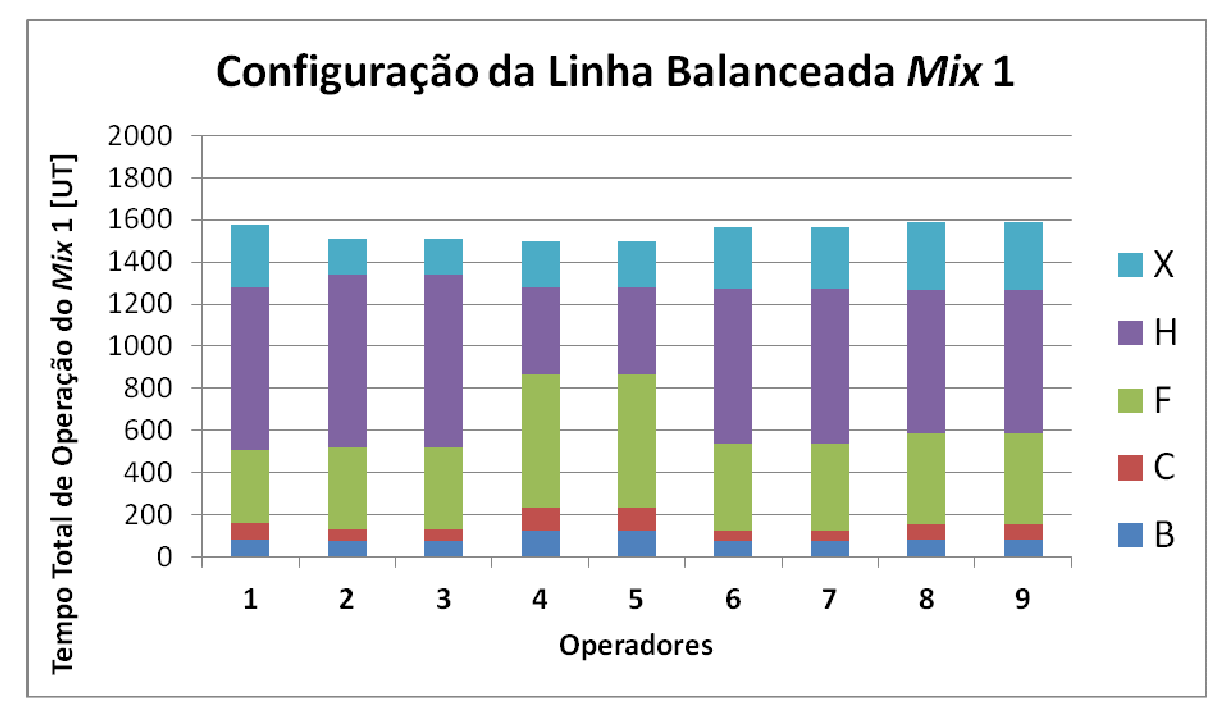

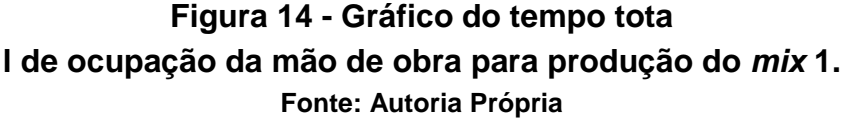

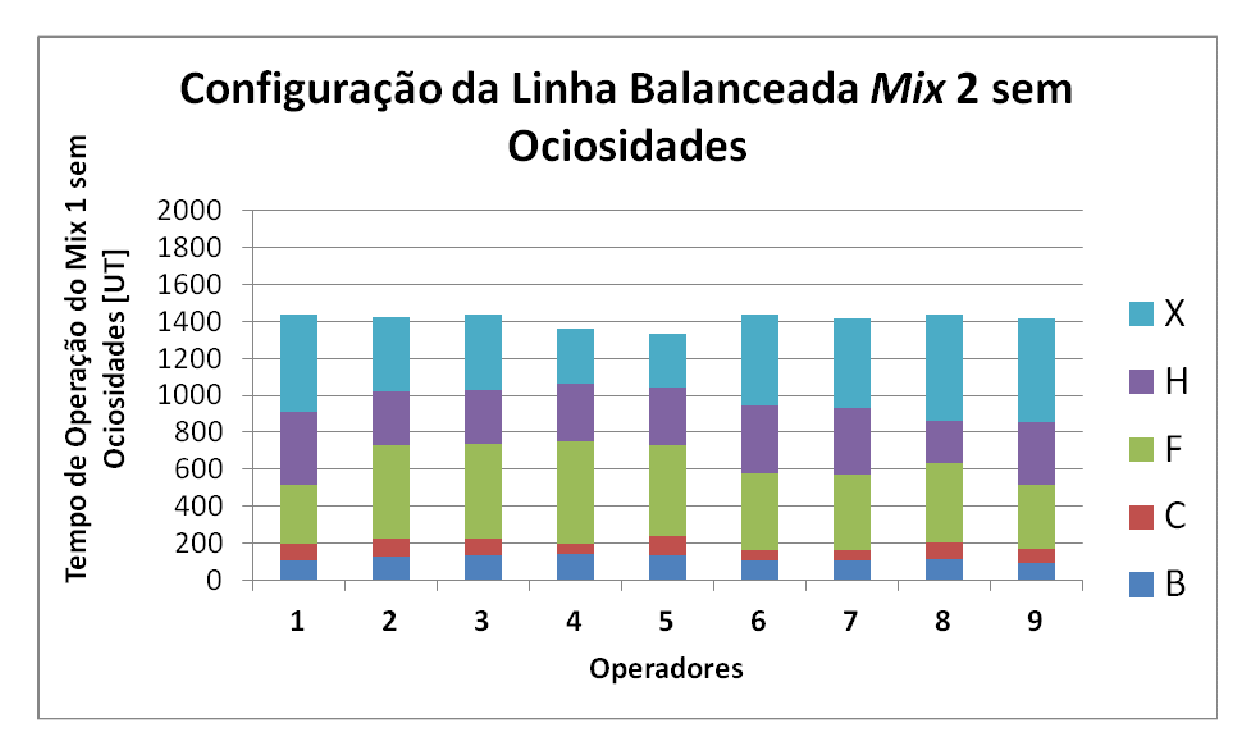

**Figura 15 – Gráfico do tempo total de ocupação da mão de obra para produção do mix 2 sem ociosidades.** 

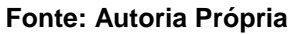

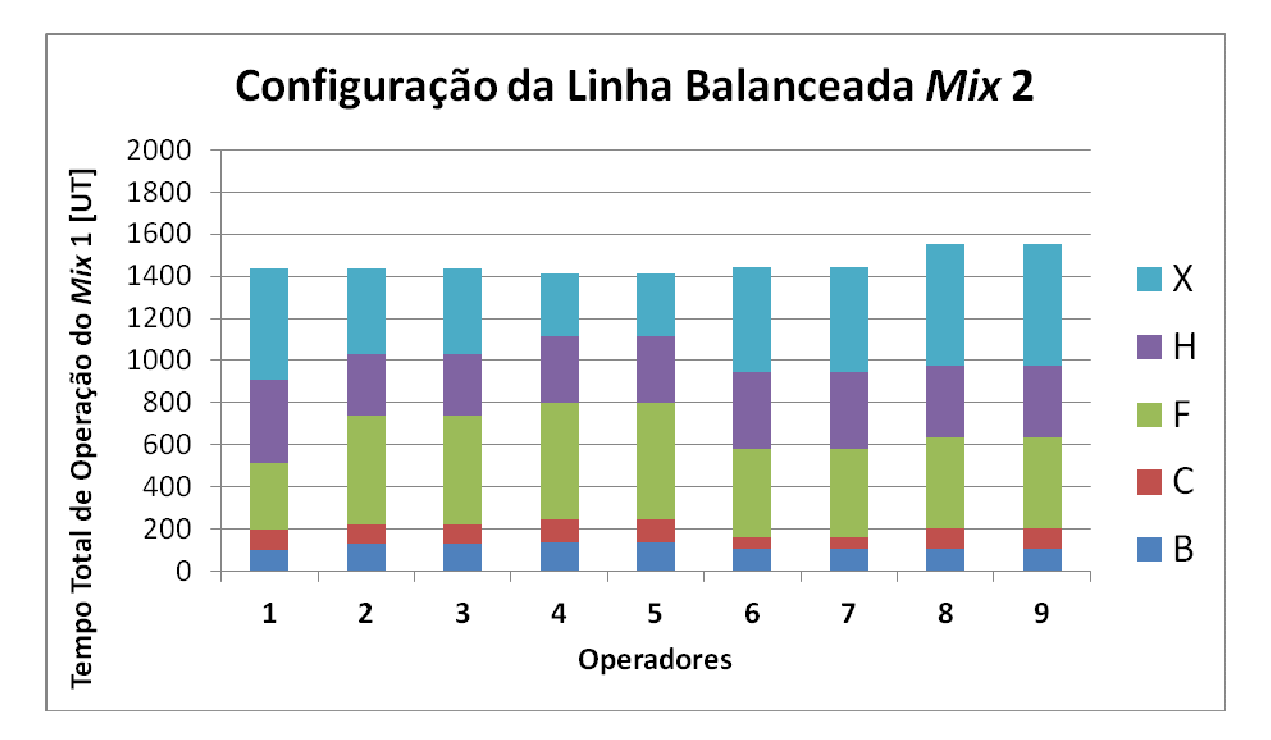

**Figura 16 - Gráfico do tempo total de ocupação da mão de obra para produção do mix 2. Fonte: Autoria Própria** 

 Com a apresentação desses primeiros dados é possível fazer uma comparação entre a configuração inicial da linha comum e a configuração após o balanceamento e ainda avaliar, mesmo que parcialmente, a influência do mix de produção na ocupação da mão de obra. Através de uma comparação direta entre as figuras 9 e 13, ou das figuras 11 e 15 que mostram o tempo total de produção sem ociosidades do mix 1 e 2 respectivamente, pode-se perceber que há um desbalanceamento muito grande entre a ocupação da mão de obra na configuração inicial da linha e que após realizado o balanceamento, a diferença dos tempos de operação entre os operadores em relação ao tempo de ciclo é reduzida. Para mostrar essa melhora em valores segue abaixo o quadro 7. Como pode ser obervado existe uma melhora de 543 unidades de tempo da linha balanceada em relação à configuração inicial para produzir todas as carrocerias do mix 1. Para o mix 2 essa melhora é de 686 unidades de tempo. Além de mostrar a melhora no tempo total para produção dos mix da linha balanceada em relação à configuração inicial, o quadro 7 também mostra que o mix 2, apesar de possuir o mesmo total número de carrocerias a serem produzidas que o *mix* 1, leva menos 132 unidades de tempo para ser feito com a linha balanceada. Ou seja, a proporção das diversidades de carroceria que são produzidas, afeta diretamente o rendimento e a produtividade da linha comum.

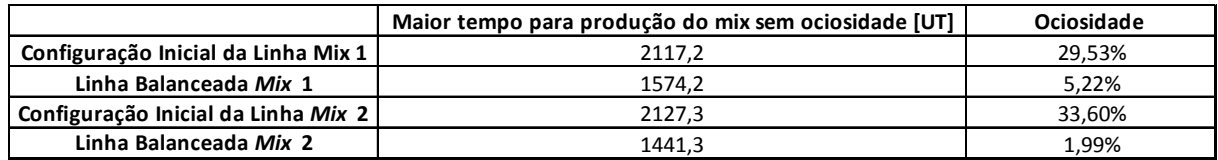

## **Quadro 7 - Comparação entre a Configuração Inicial e a Linha Balanceada Fonte: Autoria Própria**

 A última etapa deste processo foi realizar a simulação no software Witness das configurações iniciais e das linhas balanceadas obtidas no software GAMS. O modelo de simulação utilizado já existia na fábrica e teve apenas que ter seus dados de entrada modificados para as configurações de linha e sequencia de carrocerias a serem produzidas desejadas. O modelo está ilustrado na figura 17. Foram simuladas linhas com a configuração inicial produzindo o *mix* 1 e o *mix* 2, e também foram simuladas linhas balanceadas para os dois *mix.* É importante observar que o modelo de simulação considera algumas restrições a mais que o modelo matemático, pois os tempos inseridos no modelo de simulação são os que contemplam os valores das ociosidades por desbalanceamento, e, além disso, o modelo de simulação leva em conta os tempos de transporte de uma carroceria entre um posto e outro e o tempo do posto anterior ao pb. Esse posto não está no modelo matemático, pois não possui nenhuma operação manual, sendo uma troca automatizada do suporte da carroceria e possui tempo para as diversidades B, C e F. Adicionalmente é possível restringir a entrada de carrocerias na linha comum, ou seja, é possível atribuir um tempo de ciclo aos postos que fornecem as carrocerias para a linha comum e a modificação desses tempos é de extrema importância para a análise.

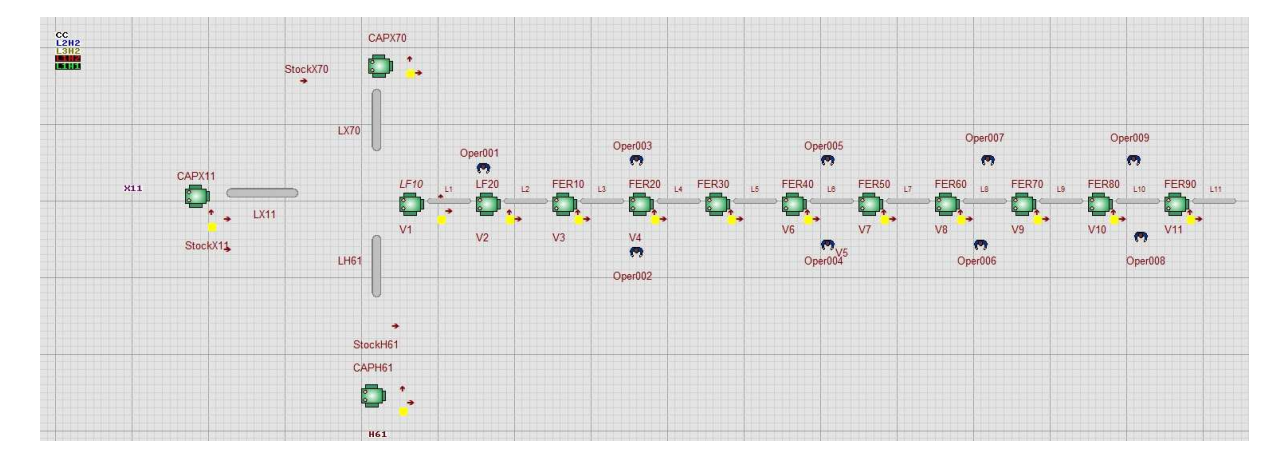

**Figura 17- Exemplo de Simulação da Linha Comum no software Witness. Fonte: Software Witness** 

 As primeiras simulações consideram que as carrocerias estão sempre disponíveis na entrada da linha, como se houvesse um estoque de carrocerias na entrada. O resultado dessas simulações pode ser visto no quadro 8, e conforme mostrado não existe muita diferença na produtividade da linha entre o mix 1 e o mix 2. Porém a linha balanceada em ambos os casos é melhor que a configuração inicial da linha em 204 unidades de tempo para o mix 1 e 208 unidades de tempo para o mix 2. Portanto a simulação do Witness até esse ponto comprova que o balanceamento é realmente eficaz e garante ganhos de produtividade se houverem sempre carros disponíveis na entrada da linha. As simulações seguintes restringiam o fornecimento de carrocerias para a linha comum. A análise foi feita limitando a fabricação das carrocerias pelas linhas anteriores à comum conforme suas capacidades e, sendo assim, para o mix 1 tinham tempos de ciclo de 29 unidades de

tempo para as carrocerias B, C e F, 13,2 unidades de tempo para as carrocerias H e 11,3 unidades de tempo para as carrocerias X. O resultado pode ser visto no quadro 9. Conforme mostrado o resultado das linhas balanceadas é praticamente igual que as configurações iniciais para este caso, isto porque o gargalo da linha deixa de ser o posto p9 e passar ser o posto que entrega as carrocerias B, C e F para a linha comum. Isso pode ser observado nos dados de simulação do programa e, além disso, pode-se notar a diferença na ociosidade do operador mais ocupado entre os quadros 8 e 9. No quadro 8 o operador mais ocupado trabalha durante todo o tempo que está na linha, descontando-se as ociosidades por desbalanceamento que estão contidas nos dados de entrada. Já no quadro 9 o operador mais ocupado está ocioso independentemente da configuração da linha pois o que limita a performance da linha comum é a linha que fornece as carrocerias B, C e F. Dessa forma a analise feita conclui que o balanceamento traz grandes ganhos para a produtividade e a performance da linha, porém é necessário que as linhas anteriores forneçam os carros de maneira a ter sempre uma carroceria disponível para entrar na linha comum. Isso pode ser conseguido, por exemplo, com um estoque entre as linhas das carrocerias B, C, F, H, e X e a linha comum, ou com uma maior capacidade dessas linhas em relação a linha comum de forma a sempre ter a carroceria que respeite a sequencia determinada disponível para entrar na linha final.

 O produto principal que se pretendia obter com a realização deste trabalho era uma ferramenta para determinar de maneira sistêmica a melhor configuração de linha para a produção do mix considerando a distribuição de tarefas nos postos e dos operadores na linha de produção. Os modelos matemáticos programados nos software GAMS são uma maneira sistêmica de encontrar a configuração de linha desejada para as situações impostas. Portanto, com o decorrer do projeto foi encontrado o produto que se esperava.

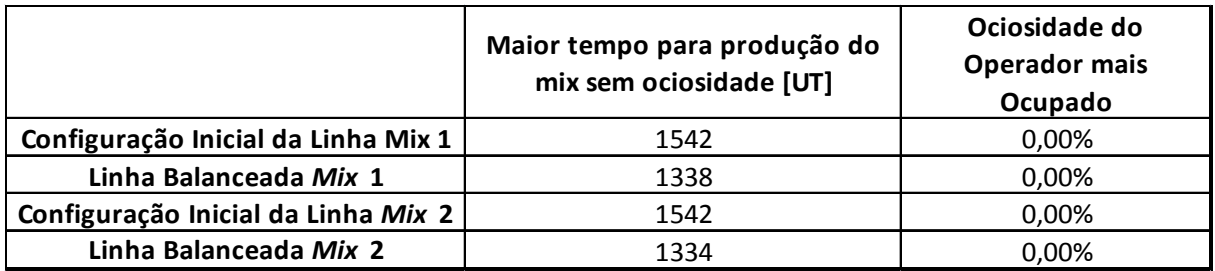

# **Quadro 8 - Dados da Simulação no Witness Sem Restrição na Entrega de Carrocerias a Linha Comum.**

**Fonte: Software Witness** 

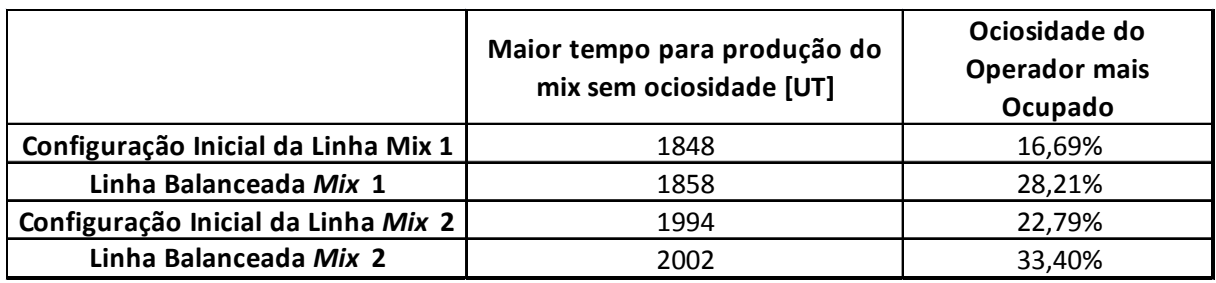

## **Quadro 9 - Dados da Simulação no Witness Com Restrição na Entrega de Carrocerias a Linha Comum.**

**Fonte: Software Witness**

## **6 CONCLUSÕES**

O objetivo estabelecido no início do presente trabalho era encontrar uma maneira sistêmica de estabelecer a melhor configuração de linha para as situações de produção impostas. Ou seja, para mudanças no mix de produção ou aumentos na capacidade produtiva pretendia-se estabelecer uma maneira de engajar os operadores nos postos de trabalho e distribuir as tarefas de forma a atingir a produção respeitando o tempo de ciclo e o mix de produção considerado. Dessa maneira após as análises dos resultados fornecidos pelos modelos matemáticos programados no software GAMS e pelos modelos de simulação realizados no software Witness é possível concluir que o objetivo foi alcançado. Pois ao desenvolver os modelos matemáticos, estavam sendo criadas as ferramentas necessárias para encontrar de maneira sistêmica a configuração de linha ótima para produção do mix considerado e distribuição das tarefas tanto nos postos de trabalho como entre os operadores disponíveis. Portanto caso sejam necessárias mudanças no mix de produção ou mudanças na capacidade produtiva da linha, ou até mesmo redução ou aumento do número de operadores ou tarefas realizadas na linha comum de carroceria, é possível, através do uso dos modelos matemáticos programados, estabelecer uma configuração de linha capaz de produzir o mix de maneira ótima. Os ganhos obtidos pelo balanceamento de linha feito pelos modelos matemáticos foram comprovados pelos modelos de simulação de linha, porém, como mostrado anteriormente, para a condição de existirem sempre carrocerias disponíveis na entrada. Pois caso contrário o gargalo de produção deixa de ser a linha comum.

No início do trabalho também foram estabelecidos objetivos específicos, como aprofundar o conhecimento relativo à capacidade de produção, balanceamento de linha e simulação computacional; criar um modelo matemático capaz de descrever, com as devidas simplificações, a linha de produção estudada; criar uma ferramenta sistêmica para determinar a melhor configuração de linha e validar os resultados obtidos através de simulação de fluxo. Após a realização do trabalho é possível afirmar que todos esses objetivos específicos também foram atingidos. Pois foi necessário estudar sobre o tema para poder realizar as análises dos tempos das tarefas da linha comum e programar os modelos matemáticos que, por sua vez, são as ferramentas responsáveis por determinar de maneira sistêmica a melhor configuração de linha. E, por último, os resultados obtidos foram validados pelos modelos de simulação do software Witness, atingindo, portanto, o último objetivo estabelecido.

 Para os próximos trabalhos relacionados a esse tema é extremamente interessante abordar a influência do sequenciamento das carrocerias que entram na linha. Este trabalho estudou o balanceamento das tarefas realizadas na linha comum, e agora que é possível estabelecer uma configuração de linha balanceada seria interessante desenvolver um modelo matemático para determinar a ordem que as carrocerias devem entrar na linha comum, com o objetivo de otimizar a produção.

# **REFERÊNCIAS**

BECKER Christian; Armin SCHOLL. **A survey on problems and methods in generalized assembly line balancing.** European Journal of Operational Research, p.694 a 715, 2004. Disponível em: http://www.sciencedirect.com. Acesso em: 12 de março de 2013.

FLEXSIM SIMULATION SOFTWARE. Disponível em <http http://www.flexsim.com/>.Acesso em: 15 de março de 2013.

GAITHER, Norman; FRAZIER, Greg. **Administração da produção e operações.** São Paulo, SP: Cengage Learning, 2002.

KRAJEWSKI, Lee; RITZMAN Larry; MALHOTRA Manoj. **Administração de Produção e Operações.** São Paulo: Pearson Prentice Hall, 2009.

KRAJEWSKI, Lee; RITZMAN Larry. **Operations Management: Strategy and Analysis.** Universidade de Minnesota. Addison Wesley, 1999.

SRIKANTH, Mokshagundam; UMBLE, Michael M. **Synchronous Management: Profit-Based Manufacturing for the 21st Century.** Spectrum Publishing Company, 1997.

SCHOLL, Armin. **Balancing and sequencing of assembly lines**, 2ª ed., Physica Verlag Heidelberg, 1999.

THE ALGEBRAIC MODELING SYSTEM – GAMS. Disponível em http://www.gams.com/. Acesso em: 15 de março de 2013.

WITNESS 12 – Disponível em http://www.lanner.com/en/media/witness/witness12.cfm. Acesso em: 15 de março de 2013.

## **APÊNDICE A – MODELO MATEMÁTICO PROGRAMADO NO**

## **SOFTWARE GAMS**

\$Title Balanceamento e Sequenciamento  $\rightarrow$  Min. tempo de ciclo do  $mix$ \*\*\*\*\*\*\*\*\*\*\*\*\*\*\*\*\*\*\*\*\*\*\*\*\*\*\*\*\*\*\*\*\*\*\*\*\*\*\*\*\*\*\*\*\*\*\*\*\*\*\*\*\*\*\*\*\*\*\*\*\*\*\*\*\*\*\*\*\*\*\*\*\*\*\*\* \*\*\*\*\*\*\*\*\*\*\*\*\*\*\*\*\*\*\*\*\*\*\*\*\*\*\*\*\*\*\*\*\*\*\*\*\*\*\*\*\*\*\*\*\*\*\*\*\*\*\*\*\*\*\*\*\*\*\*\*\*\*\*\*\*\*\*\*\*\*\*\*\*\*\*\* set<br>posto posto postos de trabalho /pb,p1\*p9/, mo mão de obra /w1\*w9/, tar tarefa /i1\*i51,i26n,i26a,i26an,i27n,i47a,i40a/, \*lado lado direito ou esquerdo do posto /l1,l2/ lado lado direito ou esquerdo do posto /ld,le/ pro produto /F, B, C, H, X/, arranjo arranjo da mao de obra /a1/  $mix$  identifica um  $mix$  de produção /mx1\*mx3/ \*pos posições /k1\*k4/ ; alias (tar,tar1); alias (posto,posto1); alias (posto,posto2); alias (mo,mo1); alias (lado,lad1); alias (arranjo,arranjo1); \*alias (pos,pos1); set  $*in(i, ni)$  / prec(tar,tar1) relações de precedência  $\sqrt{2}$  i1.(i2\*i51, i26a, i26n, i26an, i47a, i40a) i5.i22 i7.i23 i9.(i11, i36, i38) i10.(i12, i36, i38) i11.(i44,i46, i50) i12.(i45, i47, i51) i13.(i15, i16) i14.(i15, i17) i15.(i18, i19) i16.(i18, i38) i17.(i19, i38) i18.(i44, i46) i19.(i45, i47) i21.(i20, i44, i46, i50) i22.i24 i23.i25 i24.(i26, i44, i46) i25.(i26a,i45, i47) i26.(i27, i30, i32, i47a) i26n.(i27n, i30, i32, i47a) i26a.(i27, i30, i32, i47a) i26an.(i27n, i30, i32, i47a) i27.i28 i27n.i28 i28.(i44, i45, i46, i47) i29.i30 i30.(i33, i42) i31.i32 i32.(i34, i43) i33.(i44, i46) i34.(i45, i47) i44.i49 i45.i49 /, \* serão produzidas 5 produtos mesposto(tar,tar1) operações feitas no mesmo posto / i2. i3

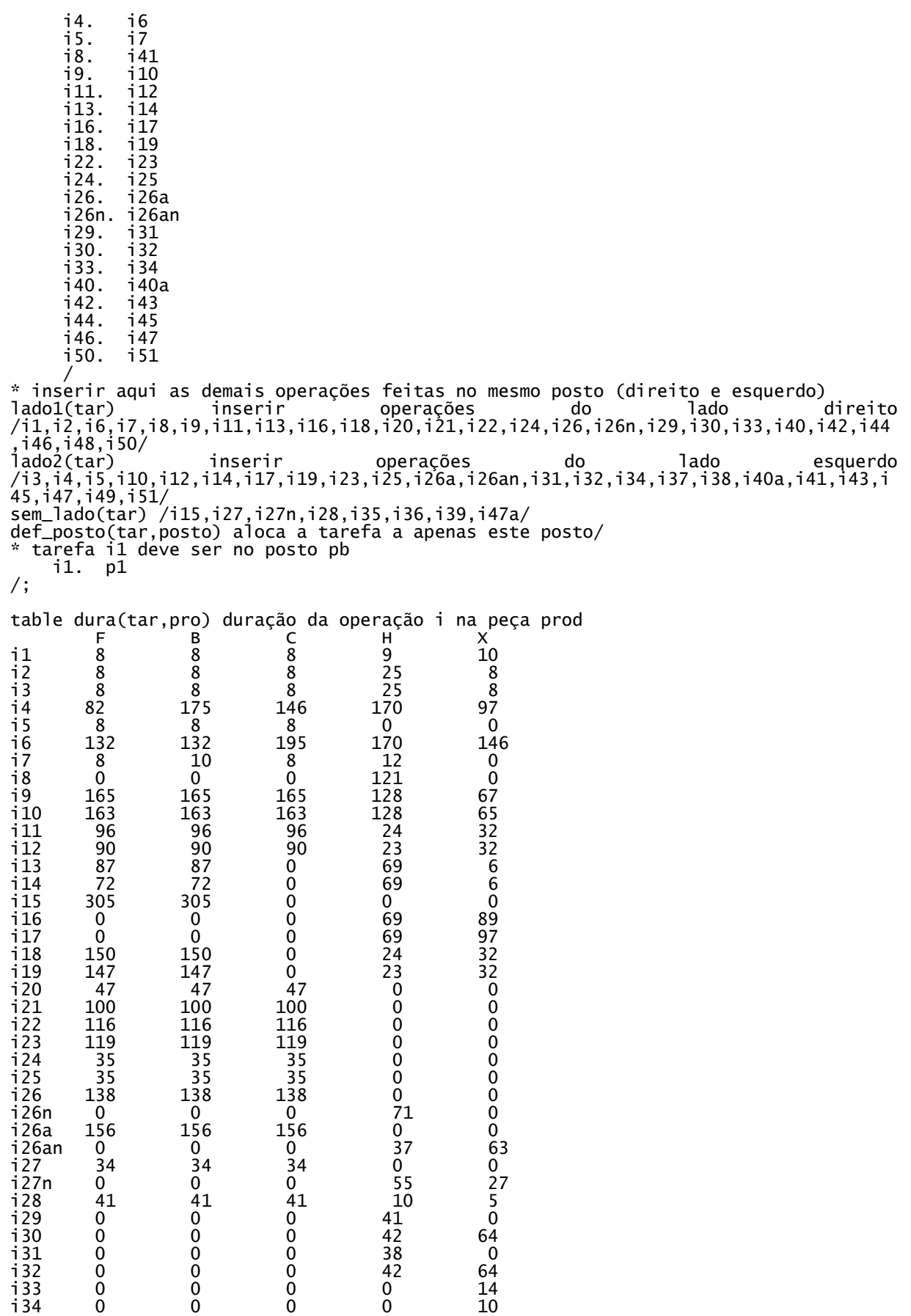

i35 0 0 0 143 103

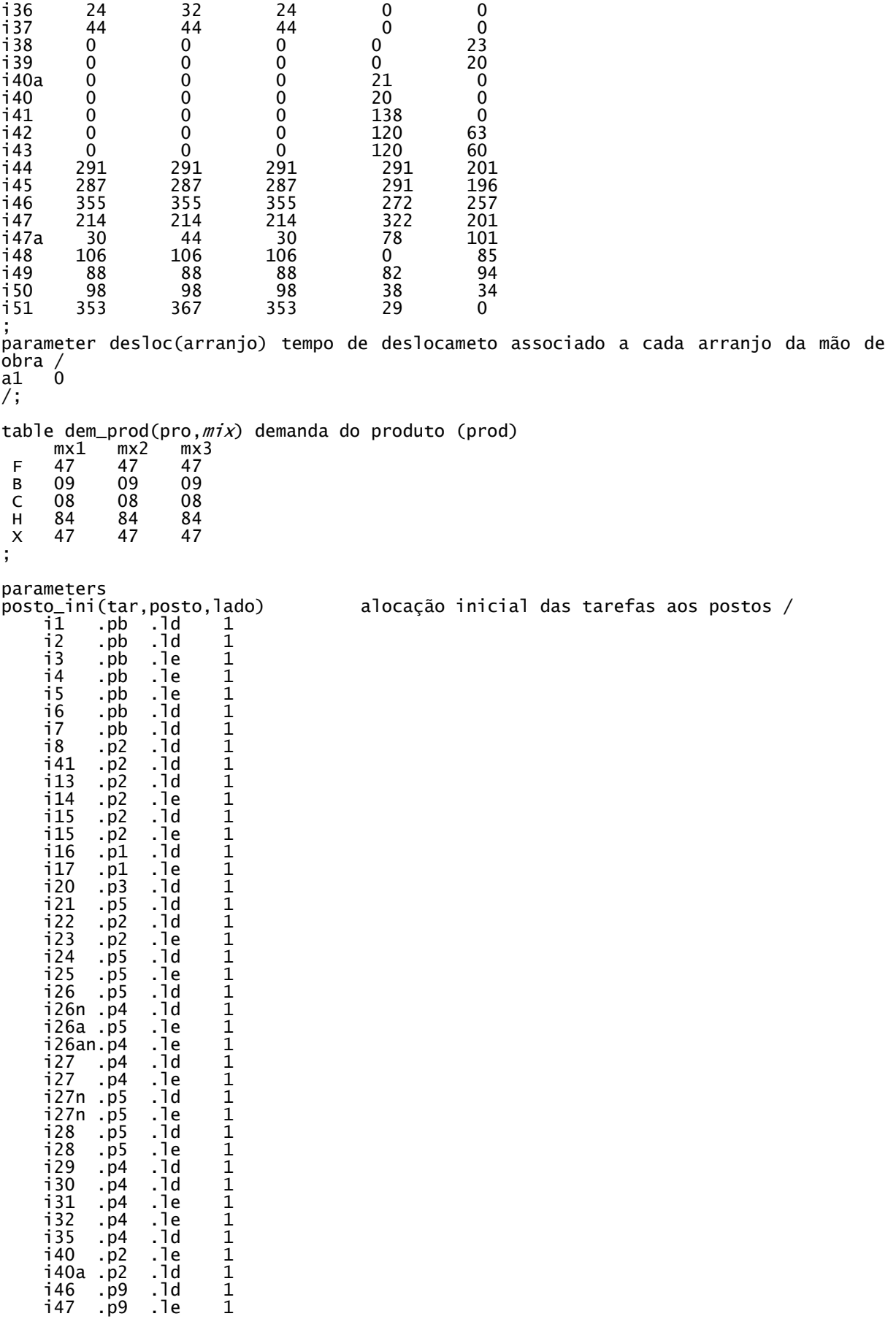

 i47a .p9 .ld 1 i47a .p9 .le 1 p9 .ld 1<br>n9 le 1 i51 .p9 .le 1 / associa mão de obra a um posto de trabalho /  $a1oc_pos(arranjo,mo,posto,1ado)$ <br> $a1 \t .w1 \t .pb$  .1d 1<br> $a1 \t .w1 \t .pb$  .1e 1 a1 .w1 .pb .le 1 a1 .w1 .p1 .ld 1 w<sub>1</sub> .p1 .le 1<br>w<sub>2</sub> .p2 .ld 1 a1  $\cdot w^2$   $\cdot p^2$   $\cdot 1d$  1<br>a1  $w^3$   $p^2$  1e 1 a1 .w3 .p2 .le 1 a1 .w2 .p3 .ld 1 a1 .w3 .p3 .le 1 a1 .w4 .p4 .ld 1  $\frac{1}{2}$  . p4 . le  $\frac{1}{1}$  a1 .w4 .p5 .ld 1 a1 .w5 .p5 .le 1 a1 .w6 .p6 .ld 1 w7 .p6 .le 1.<br>w6 .p7 .ld 1. a1 .w6 .p7 .ld 1 a1 .w7 .p7 .le 1 a1 .w8 .p8 .ld 1 a1 .w9 .p8 .le 1 a1 .w8 .p9 .ld 1  $.  $p9$$ /; binary variable<br>aloca(tar,posto,lado) associa a tarefa tar a um posto de trabalho aloc\_ar(arranjo) associa mão de obra a uma tarefa em um posto de trabalho<br>aloc\_mo(tar,mo,posto,lado) associa mão de obra a uma tarefa em um posto associa mão de obra a uma tarefa em um posto de trabalho ; loop((tar,posto), if (lado1(tar), aloca.fx $(tar, posto, 'le') = 0;$  elseif lado2(tar), aloca.fx $(tar, posto, '1d') = 0;$  ); ,loop(mo<br>if (la  $\dot{\;}$  (lado1(tar), aloc\_mo.fx(tar,mo,posto,'le')=0; elseif lado2(tar), aloc\_mo.fx(tar,mo,posto,'ld')=0; ); );<br> $\sum_{x \sim m}$ ); \* impoe que a tarefa i1 ocorrerá no posto pb no lado d. aloca.fx('i1','pb','ld') =1; \* impoe que a tarefa i4 ocorrerá no posto pb lado e. aloca.fx('i4','pb','le') =1; \* impoe que a tarefa i6 ocorrerá no posto pb lado d. aloca.fx('i6','pb','ld') =1; \* impoe que a tarefa i42 ocorrerá no posto p6 lado d. aloca.fx('i42','p6','ld') =1; \* impoe que a tarefa i43 ocorrerá no posto p6 lado e. aloca.fx('i43','p6','le') =1; \* impoe que a tarefa i44 ocorrerá no posto p6 lado d. aloca.fx('i44','p6','ld') =1; \* impoe que a tarefa i45 ocorrerá no posto p6 lado e. aloca.fx('i45','p6','le') =1; \* impoe que a tarefa i46 ocorrerá no posto p9 lado d. aloca.fx('i46','p9','ld') =1; \* impoe que a tarefa i47 ocorrerá no posto p9 lado e. aloca.fx('i47','p9','le') =1; \* impoe que a tarefa i48 ocorrerá no posto p9 lado d. aloca.fx('i48','p9','ld') =1; \* impoe que a tarefa i49 ocorrerá no posto p9 lado e. aloca.fx('i49','p9','le') =1; \* impoe que as tarefas listadas devem acontecer antes do p6 (fosso) lado d.

 aloca.fx('i8','p6','ld') =0; aloca.fx('i8','p7','ld') =0; aloca.fx('i8','p8','ld') =0; aloca.fx('i8','p9','ld') =0; aloca.fx('i9','p6','ld') =0; aloca.fx('i9','p7','ld') =0; aloca.fx('i9','p8','ld') =0; aloca.fx('i9','p9','ld') =0; aloca.fx('i15','p6','ld') =0; aloca.fx('i15','p7','ld') =0; aloca.fx('i15','p8','ld') =0; aloca.fx('i15','p9','ld') =0; aloca.fx('i16','p6','ld') =0; aloca.fx('i16','p7','ld') =0; aloca.fx('i16','p8','ld') =0; aloca.fx('i16','p9','ld') =0; aloca.fx('i21','p6','ld') =0; aloca.fx('i21','p7','ld') =0; aloca.fx('i21','p8','ld') =0; aloca.fx('i21','p9','ld') =0; aloca.fx('i24','p6','ld') =0; aloca.fx('i24','p7','ld') =0; aloca.fx('i24','p8','ld') =0; aloca.fx('i24','p9','ld') =0; aloca.fx('i26','p6','ld') =0; aloca.fx('i26','p7','ld') =0; aloca.fx('i26','p8','ld') =0; aloca.fx('i26','p9','ld') =0; aloca.fx('i26n','p6','ld') =0; aloca.fx('i26n','p7','ld') =0; aloca.fx('i26n','p8','ld') =0; aloca.fx('i26n','p9','ld') =0; aloca.fx('i30','p6','ld') =0; aloca.fx('i30','p7','ld') =0; aloca.fx('i30','p8','ld') =0; aloca.fx('i30','p9','ld') =0; aloca.fx('i35','p6','ld') =0; aloca.fx('i35','p7','ld') =0; aloca.fx('i35','p8','ld') =0; aloca.fx('i35','p9','ld') =0;

\* impoe que as tarefas listadas devem acontecer antes do p6 (fosso) lado e.

 aloca.fx('i10','p6','le') =0; aloca.fx('i10','p7','le') =0; aloca.fx('i10','p8','le') =0; aloca.fx('i10','p9','le') =0; aloca.fx('i15','p6','le') =0; aloca.fx('i15','p7','le') =0; aloca.fx('i15','p8','le') =0; aloca.fx('i15','p9','le') =0; aloca.fx('i17','p6','le') =0; aloca.fx('i17','p7','le') =0; aloca.fx('i17','p8','le') =0; aloca.fx('i17','p9','le') =0; aloca.fx('i25','p6','le') =0; aloca.fx('i25','p7','le') =0; aloca.fx('i25','p8','le') =0; aloca.fx('i25','p9','le') =0; aloca.fx('i26a','p6','le') =0;

 aloca.fx('i26a','p7','le') =0; aloca.fx('i26a','p8','le') =0; aloca.fx('i26a','p9','le') =0; aloca.fx('i26an','p6','ld') =0; aloca.fx('i26an','p7','ld') =0; aloca.fx('i26an','p8','ld') =0; aloca.fx('i26an','p9','ld') =0; aloca.fx('i32','p6','le') =0; aloca.fx('i32','p7','le') =0; aloca.fx('i32','p8','le') =0; aloca.fx('i32','p9','le') =0; aloca.fx('i35','p6','le') =0; aloca.fx('i35','p7','le') =0; aloca.fx('i35','p8','le') =0; aloca.fx('i35','p9','le') =0; positive variables dur\_posto(pro,mo,posto) dur\_mo(mo,*mix*) maior\_pos(pro,posto) \* maior\_pos(pro,mo) diferenc(pro,mo,posto)  $medi\overline{a(mix)}$  $\text{difer}(\text{mo},\text{mix})$ analisa(tar,posto,lado) \*start(posto,pos), \*wait(posto,pos), empty(posto); variable total  $ciclo(mix)$ : \*aloca.fx('i1','p1','ld') =1; equations alocaca1(tar) alocaca2 alocaca6a(tar,posto,lado) alocaca7(mo,tar,posto,lado) alocaca8(tar) precede1(tar,tar1) precede2(tar,tar1,posto) tempoc\_1(mo,pro,posto) tempoc\_2(mo,*mix*) tempoc\_3(mo,*mix*) tempoc\_4(*mix*) tempoc\_5(pro,mo,posto) tempoc\_6(pro,mo,posto,lado) tempoc\_7(pro,mo,posto,lado) tempoc\_8(pro,mo,posto) tempoc\_9a(mo,*mix*) tempoc\_9b(mo,*mix*) tempoc\_10a(tar,posto,lado) tempoc\_10b(tar,posto,lado) f\_obj1 ; \*\*\*\*\*\*\*\*\*\*\*\*\*\*\*\*\*\*\*\*\*\*\*\*\*\*\*\*\*\*\*\*\*BALANCEAMENTO\*\*\*\*\*\*\*\*\*\*\*\*\*\*\*\*\*\*\*\*\*\*\*\*\*\*\*\*\*\*\*\*\*\* alocaca1(tar) .. sum(posto, sum(lado, aloca(tar,posto,lado)  $)$ )  $=$   $e= 1$  ; alocaca2 .. sum(arranjo, aloc\_ar(arranjo) ) = e =  $1$ ; alocaca6a(tar, posto, lado) sum(mo, aloc\_mo(tar,mo,posto,lado)) -

```
aloca(tar, posto, lado) =e= 0;
alocaca7(mo,tar,posto,lado) .. 
             a \cdot b \cdot c \cdot c and b \cdot c \cdot c \cdot d and c \cdot c \cdot d sum(arranjo, 
                 aloc_ar(arranjo)*aloc_pos(arranjo,mo,posto,lado)<br>);
\hspace{1.6cm});
alocaca8(tar) .. 
              sum((mo,posto,lado), aloc_mo(tar,mo,posto,lado)) =e= 1; 
precede1(tar,tar1) $(prec(tar,tar1)) ..
              sum(posto, ord(posto)* 
                sum(lado, aloca(tar,posto,lado)
)) =1=
              sum(posto, ord(posto)* 
                sum(lado, aloca(tar1,posto,lado)
)\qquad \qquad ) ;
precede2(tar,tar1,posto) $(mesposto(tar,tar1)) ..
              sum(lado, aloca(tar,posto,lado) 
                  -sum(lado, aloca(tar1, posto, lado)
                 ) ; 
tempoc_1(mo,pro,posto) .. 
              sum((tar,lado), 
                    dura(tar,pro)*aloc_mo(tar,mo,posto,lado) 
                 ) =e= dur_posto(pro, mo, posto) ;
tempoc_2(mo,mix)
              sum((pro,posto), 
                 dem_prod(pro,mix)*(dur_posto(pro,mo,posto)) + diferenc(pro,mo,posto) 
                  ) ) 
             =e= dur_mo(mo, m\overline{i}x) ;
tempoc_3(mo,mix) .. dur_mo(mo,mix) =1= ciclo(mix) ;
tempoc_5(pro,mo,posto)
             dur\_posto(pro,mo,posto) = l= maior\_pos(pro,posto);
tempoc_6(pro,mo,posto,lado) .. 
             di \text{f}erenc(pro,mo,posto) =g=
              maior_pos(pro,posto) - dur_posto(pro,mo,posto) 
                9999*(1 - sum(arranjo, aloc_ar(arranjo)*aloc_pos(arranjo,mo,posto,lado) ) 
); 
tempoc_7(pro,mo,posto,lado) .. 
 diferenc(pro,mo,posto) =l= 
              maior_pos(pro,posto) - dur_posto(pro,mo,posto) 
              +9999*(1) sum(arranjo, aloc_ar(arranjo)*aloc_pos(arranjo,mo,posto,lado) ) 
); 
tempoc_8(pro,mo,posto)
             dif'erenc(pro,mo,posto) =l= dur_posto(pro,mo,posto)
; 
tempoc_4(m\dot{x}) .. media(m\dot{x}) =e=
                     sum((pro,tar),
                       dem_prod(pro, mix)*dura(tar, pro)
                         \sqrt{9}* LEMBRAR DE ALTERAR O NÚMERO DE OPERADORES (9) 
 ; 
tempoc_9a(mo,mix)..
                    difer(mo, mix) =g= media(mix) - dur_mo(mo, mix);
tempoc_9b(mo,m\overline{i}x) ..
```

```
difer(mo, m\dot{x}) =g= dur_mo(mo, m\dot{x}) - media(m\dot{x});
tempoc_10a(tar,posto,lado) $( posto_ini(tar,posto,lado) = 1 ) .. 
 analisa(tar,posto,lado) =g= posto_ini(tar,posto,lado) - 
aloca(tar,posto,lado); 
tempoc_10b(tar,posto,lado) $( posto_ini(tar,posto,lado) = 1 ) .. 
 analisa(tar,posto,lado) =g= aloca(tar,posto,lado) - 
posto_ini(tar,posto,lado) ; 
f_obj1 \ldots total =e= 725*sum(mix, ciclo(mix))
+ 500*sum((mix, \text{mo}), difer(\text{mo}, mix))
 + 10*sum((pro,mo,posto), diferenc(pro,mo,posto) ) 
 + sum((tar,posto,lado), analisa(tar,posto,lado) ) 
; 
******************************************************************************** 
Model seqbal /all/ ; 
     seqbal.optcr = 0.0;
* seqbal.optca = 30; 
* seqbal.limrow =1000 ; 
*Option Reslim = 1000; 
Option Reslim = 7200; 
Solve seqbal using mip minimizing total; 
display total.l, maior_pos.l, ciclo.l, dur_mo.l, difer.l, media.l, dur_posto.l,
```
diferenc.l, aloca.l, aloc\_mo.l, aloc\_ar.l, analisa.l;